# МИНИСТЕРСТВО НАУКИ И ВЫСШЕГО ОБРАЗОВАНИЯ РОССИЙСКОЙ ФЕДЕРАЦИИ

# федеральное государственное бюджетное образовательное учреждение высшего образования

## «Тольяттинский государственный университет»

Институт Математики, физики и информационных технологий

(наименование института полностью)

Кафедра **«**Прикладная математика и информатика**»** (наименование)

09.03.03 Прикладная информатика

(код и наименование направления подготовки, специальности)

Корпоративные информационные системы

(направленность (профиль)/специализация)

# **ВЫПУСКНАЯ КВАЛИФИКАЦИОННАЯ РАБОТА (БАКАЛАВРСКАЯ РАБОТА)**

на тему «Разработка интернет – витрины книжного магазина»

Обучающийся Р.К. Бушмелев

Руководитель О.А. Крайнова

(ученая степень (при наличии), ученое звание (при наличии), Инициалы Фамилия)

(Инициалы Фамилия) (личная подпись)

#### **Аннотация**

Тема бакалаврской работы: «Разработка интернет – витрины книжного магазина».

Бакалаврская работа посвящена разработке интернет – витрины.

В ходе выполнения исследований по бакалаврской работе были проанализированы бизнес – процессы предприятия, также рассмотрели ИС организации и поставлена задача на разработку интернет – витрины. Необходимым условием для создания работы является знание предметной области и ее анализ, который мы рассматривали и изучили.

Бакалаврская работа состоит из введения, трёх глав, заключения и списка используемой литературы.

Во введении прописываются актуальность темы, написана цель и задачи.

В первой главе были проанализированы бизнес – процессы предприятия, также рассмотрели ИС организации, провели анализ предметной области и ее анализ, который мы рассматривали и изучили.

Во второй главе мы рассмотрели требования программного обеспечения, выбрали язык программирования JavaScript. Мы разработали готовый прототип, который впоследствии довели до готового продукта.

В третьей главе рассмотрели и спроектировали архитектуру информационной системы. Проанализировали разные СУБД для нашей работы и выбрали лучший вариант, также разработали базу данных нашего Web – сервиса. И прописали описание методики расчета экономической фиктивности.

В заключении прописаны выводы по всей работе.

В работе присутствует, 21 рисунок и 4 таблицы. Список используемой литературы состоит из 20 литературных источников. Общий объем всей работы составляет 50 страниц.

### **Abstract**

The title of the graduation work is «The development of an online storefront of a bookshop.

The graduation work is about the development of an online bookstore where there will also be an online showcase.

During of the research of the graduation work, the business processes of the enter prize were analyzed, the Information system of the organization was also considered and the task of developing an internet showcase was decided. A prerequisite for developing this work is both the knowledge of the subject area and its analysis which has been considered and studied.

The graduation work consists of an introduction, three parts, a conclusion, the list of references and appendices.

The introduction gives the relevance of the topic, the purpose and objectives.

In the first chapter, the business processes of the enterprise were analyzed, the Information system of the organization was also considered, the analysis of the subject area was carried out, which we considered and studied.

In the second chapter, we reviewed the software requirements and chose the JavaScript programming language. We developed a ready-made prototype, which was subsequently brought to the finished product.

In the third chapter, we reviewed and designed the architecture of the information system. We analyzed different DBMS (Database management system) for our work and chose what was, in our opinion, the best option and also developed a database of our Web service. Then we described a description of the methodology for calculating economic efficiency.

Finally, the detailed conclusions of the entire work are spelled out.

The graduation work consists of 50 pages, including 21 figures, 4 tables, the list of 20 references.

# **Оглавление**

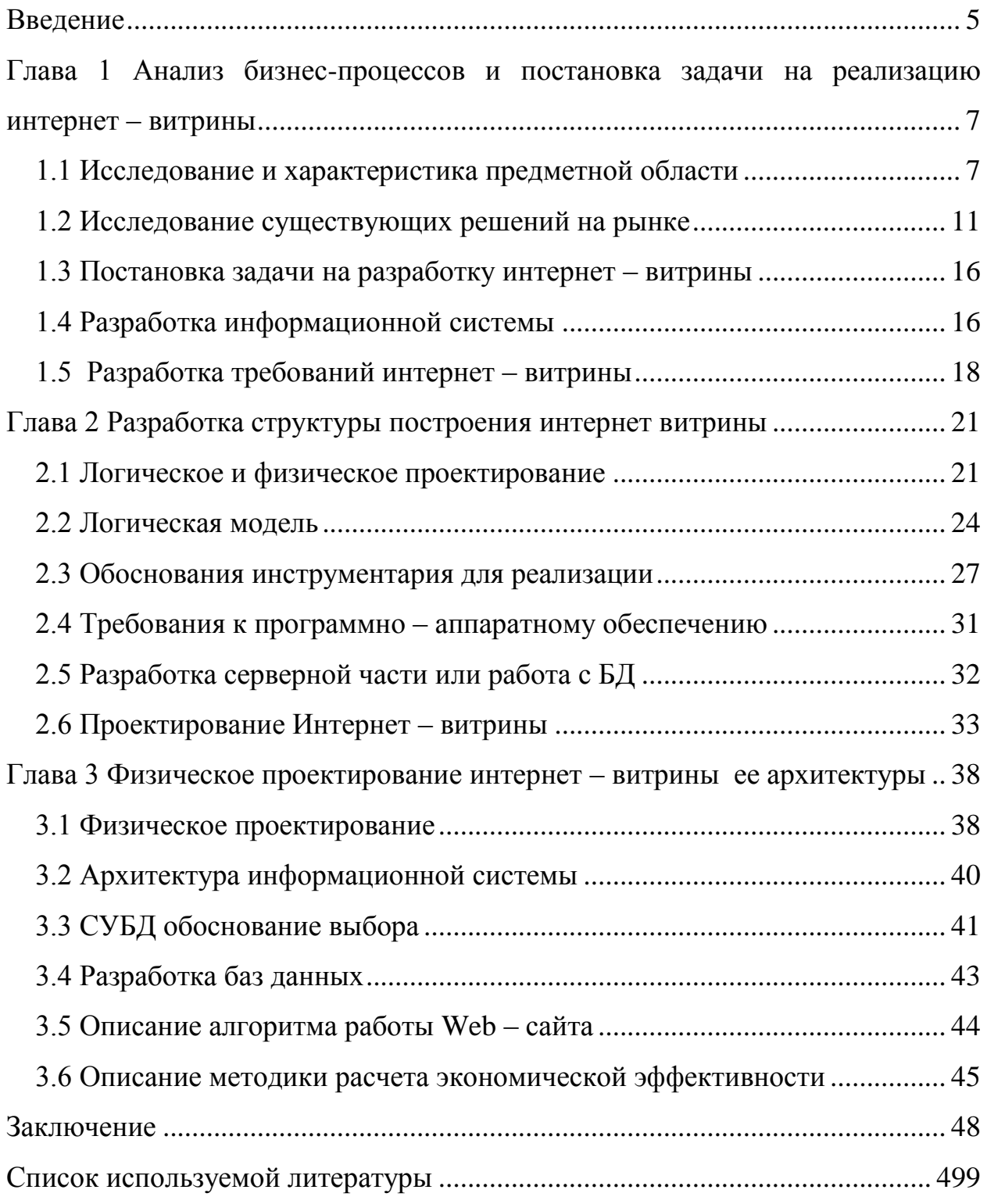

#### **Введение**

<span id="page-4-0"></span>Технологии позволяют автоматизировать часть нашей жизни и сильно на нее влияют. В современном мире ни один человек не представляет себя без интернета, поэтому большая часть предприятий стремиться разместиться в интернете и развивать свой бизнес онлайн. Это выгодное вложение, которое обязательно окупиться, ведь без размещения своей продукции на просторах сети сейчас практически невозможно развивать торговлю.

Трудно представить крупную компанию, у которой не было бы никакого ресурса в интернете. Если у компании есть свое хорошее сетевое представительство, то это не только улучшает положительный образ компании, но и говорит об основательности и надежности, и производит у пользователя впечатление определенного статуса и имиджа. Грамотно сделанный интернет ресурс поможет увеличить прибыль компании и сэкономить время клиента.

Создание интернет – витрины положительно повлияет на развитие и популяризацию компании. Ведь это позволит пользователям ознакомиться с ассортиментом магазина, узнать цену товара, и убедиться в наличии товара в магазине. Интернет – витрина хороший инструмент, помогающий компании в ее развитии.

Преимущества создания интернет – витрины:

- Возможность удаленного доступа из любой точки мира;
- Вся необходимая информация для покупателя собрана в одном месте;
- Наши клиенты привыкли к такому размещению, потому что так проще.

Если некоторая компания открывает свою интернет – витрину, то ее развитие бизнеса выходит на высокий уровень, благодаря тому, что товары становиться более наглядными для покупателей, а также помогает ему экономить время на просмотре и выборе товара.

В ходе бакалаврской работы необходимо разработать интернет – витрину по продаже книжной продукции магазина. В интернет – витрине должна быть представлена вся необходимая информация, а также интуитивно понятный интерфейс для посетителей.

Объектом исследования бакалаврской работы является деятельность сотрудников розничного магазина по выкладке товара, расставлению ценников, консультации клиентов.

Предметом исследования является автоматизация деятельности сотрудников розничного магазина по выкладке товара "Квартплата 24", для чего и будет создана интернет – витрина.

Цель данной работы: разработка интернет – витрины книжного оффлайн магазина для повышения продаж и экономии времени клиентов.

Для ее достижения было необходимо решить ряд следующих задач:

- Изучение и анализ бизнес процессов компании;
- Изучение похожих решений на рынке;
- Определение задач автоматизации процесса ознакомления, клиентов с продукцией книжного магазина;
- Разработка информационной модели в соответствии с поставленными задачами;
- Оценка экономической эффективности проекта;
- Анализ существующих систем управления базами данных и выбор наиболее подходящей СУБД;
- Разработка интернет витрины предприятия и его интерфейс;
- Определение эффективности от внедрения интернет витрины книжного магазина.

В данной работе будем рассматривать вопросы по разработке и реализации интернет – витрины. Выполненная работа будет состоять из введения, трех глав, заключения, списка используемой литературы и приложений.

# <span id="page-6-0"></span>**Глава 1 Анализ бизнес-процессов и постановка задачи на реализацию интернет – витрины**

## <span id="page-6-1"></span>**1.1 Исследование и характеристика предметной области**

"Компания "Квартплата 24" – ИТ – компания, эффективно решающая задачи расчета и учета платы за жилищно-коммунальные услуги, приема и распределения платежей, востребования долгов в полном соответствии с законодательством для товариществ собственников жилья, управляющих и ресурсоснабжающих организаций, информационно-расчетных центров на всей территории РФ. Планирует расширять сферу деятельности, и заинтересована в внедрении ее продукции в интернет пространство в онлайн пространстве."

Компания занимается расчетом коммунальных услуг, Приемом платежей по ним. У компании имеется свой сервис аналитики для мгновенного отображения начислений оплаты и большое количество других сервисов для того чтобы клиенту было удобно оплачивать свои задолжности по коммунальным платежам.

Информационная система, функционирующая на основе программных, технических средств и информационных технологий. Они обеспечивают сбор, обработку, хранение, предоставление, размещение и использование информации о платежах пользователей, стоимости и перечне услуг по управлению общим имуществом в многоквартирных домах, работ по содержанию и ремонту общего имущества в многоквартирных домах.

На данном этапе нам необходимо разработать различные диаграммы, относящиеся к объектной модели UML, которые в последующем станут основой для создания логической модели автоматизированной информационной системы.

«UML (англ. Unified Modeling Language – унифицированный язык моделирования) – язык графического описания для объектного

области разработки программного обеспечения. моделирования  $\mathbf{B}$ бизнес - процессов, системного моделирования проектирования  $\boldsymbol{M}$ отображения организационных структур. Язык UML является графическим языком. Данный стандарт применяется для создания абстрактной модели разрабатываемой системы, которую называют UML - моделью» [5]. Рассмотрим диаграммы, и после сравнения и рассмотрения воспользуемся для создания логической модели.

«IDEF0 (Integration Definition for Function Modeling) – методология функционального моделирования бизнес-процессов. IDEF0 отображает структуру и функции системы, а также потоки информации, которые связывают эти функции» [8].

«ARIS (Architecture of Integrated Information Systems) – методология для моделирования бизнес-процессов организаций и программный продукт немецкой компании Software AG» [2].

Далее в таблице 1 представлен сравнительный анализ технологий.

Таблица 1 - сравнительный анализ технологий

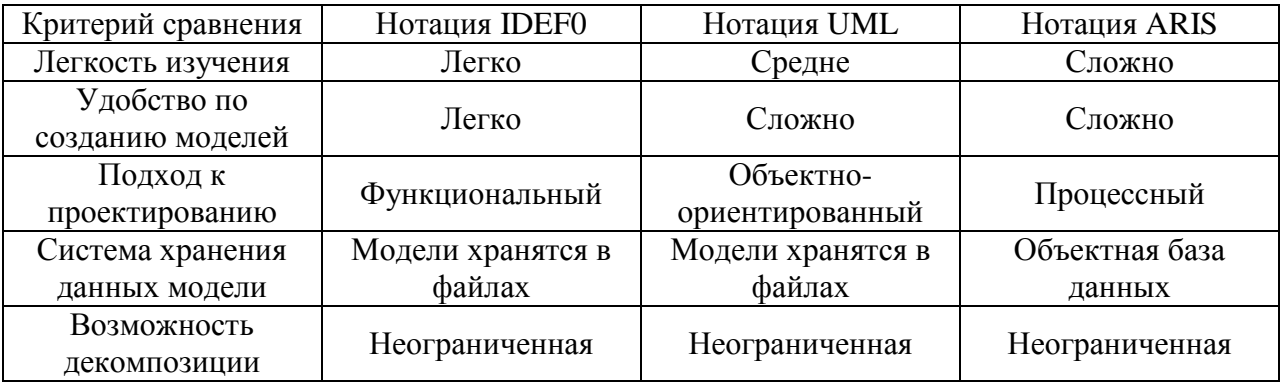

По данным таблицы можно заметить, UML и ARIS являются более сложными в изучении и имеют сложности с созданием моделей, также они трудны для изучения и восприятия. Чего нельзя сказать о IDEF0, которая является более легкой в изучении и подходит для создания моделей, также является подходящей нотацией.

«Основа методологии IDEF0 заключается в графическом описании взаимосвязанных протекающих процессов. Модель IDEF0 представляет собой блок, который выполняет некоторую бизнес – функцию. Четыре стороны этого блока имеют различное предназначение» [10].

Диаграмма прецедентов (вариантов использования) в UML – диаграмма, отражающая отношения между актёрами и прецедентами и являющаяся составной частью модели прецедентов, позволяющей описать объектную систему модели.

На рисунке 1 приведена диаграмма вариантов использования.

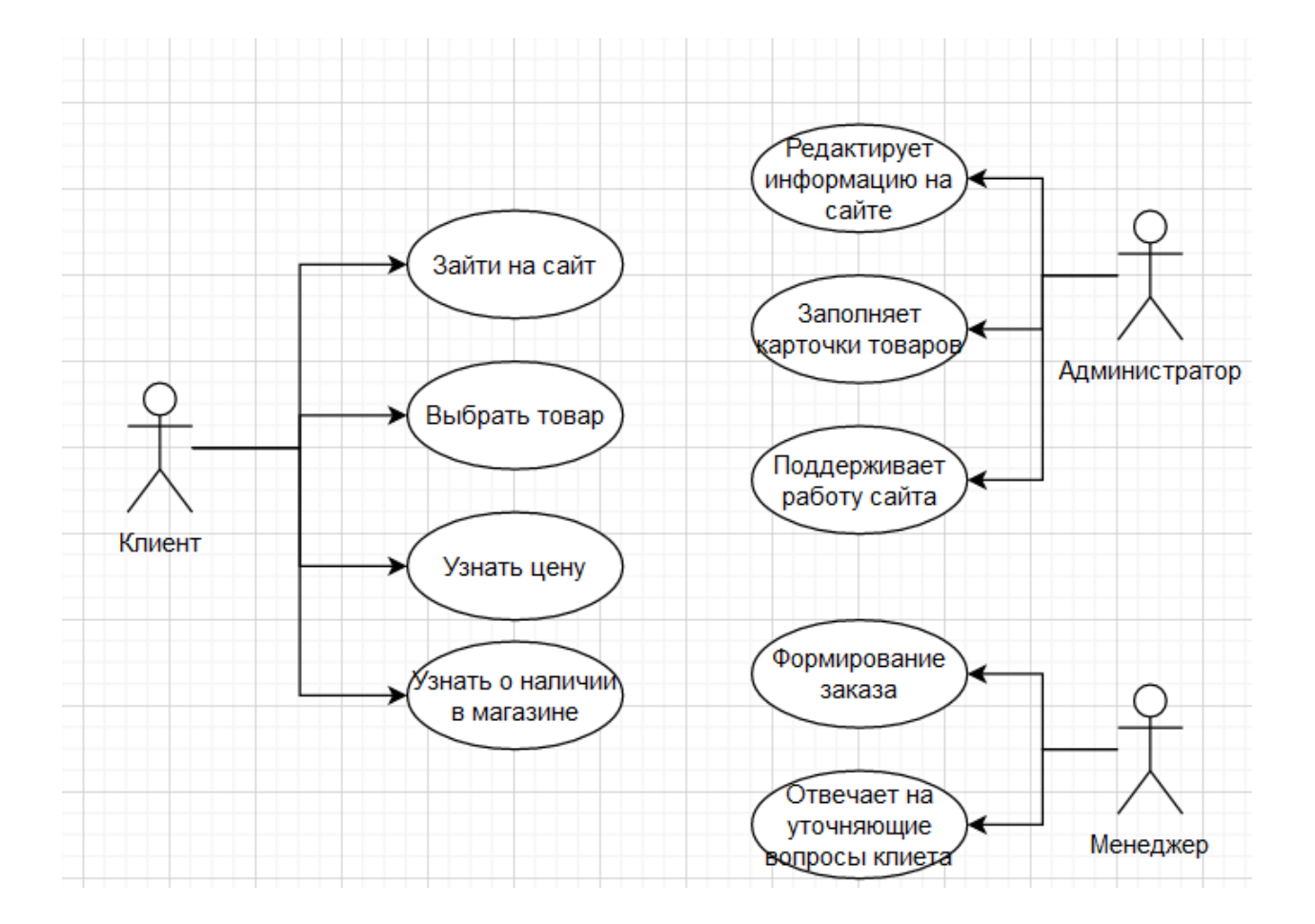

Рисунок 1 – Диаграмма прецедентов

Далее опишем структуру IDEF0 и декомпозицию деятельности витрины. На рисунке 2 и 3 представлены эти диаграммы.

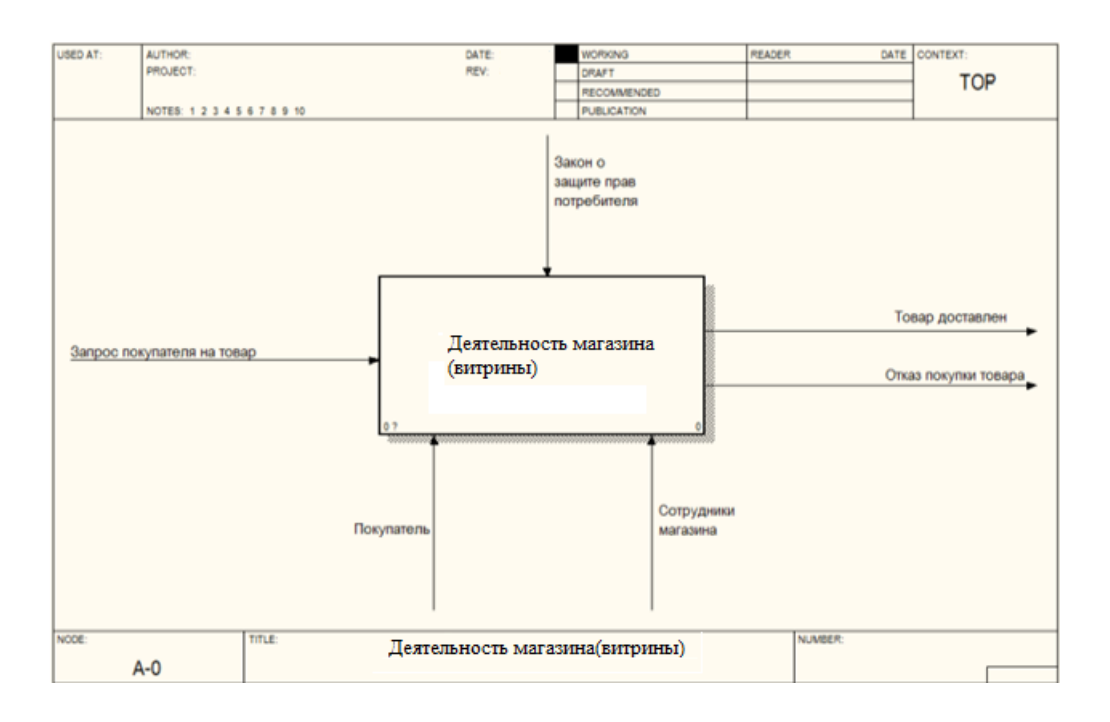

Рисунок 2 – Диаграмма IDEF0

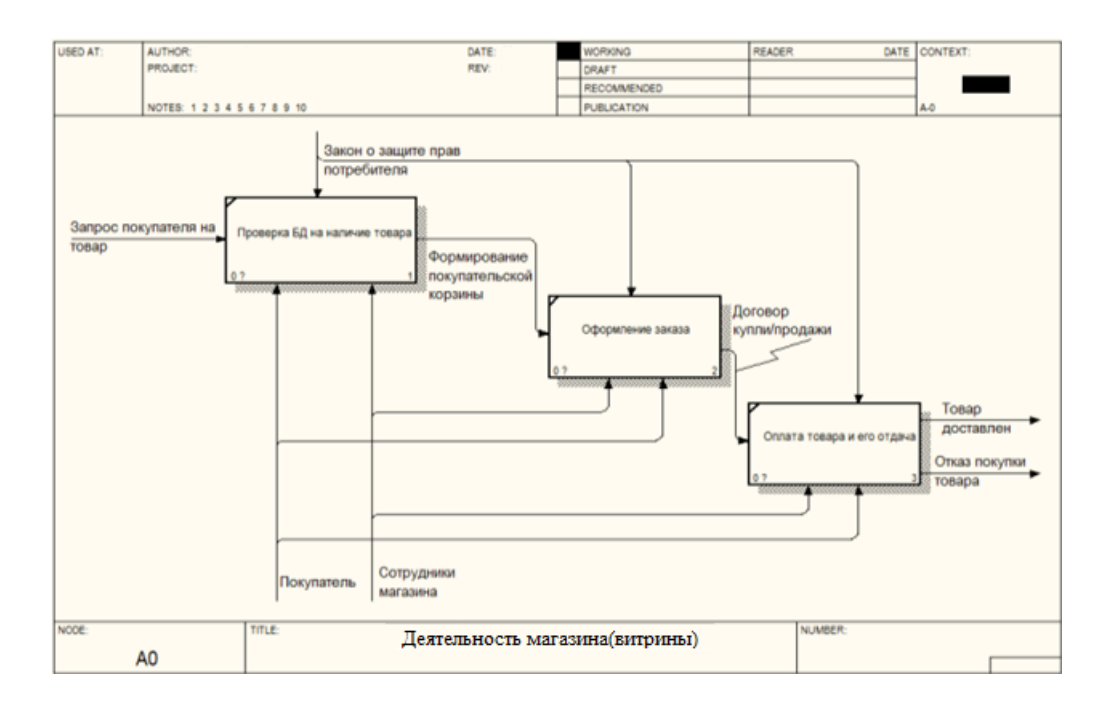

Рисунок 3 – Декомпозиция деятельности витрины

Таким образом, по данным схемам бизнес – процесс состоит из следующих подпроцессов:

выбрать конкретный товар;

узнать цену товара;

оформление заказа через менеджера;

проверка базы данных на его наличие в магазине.

Первый пункт может повторяться неограниченное количество раз, в соответствии с запросами клиента, чтобы он мог подобрать нужный ему товар и узнать на него цену.

Преследуя цель повышения продаж было принято решение разработать интернет – витрину, в которой есть возможность ознакомления с перечнем товаров и наличием его в нужном количестве в магазине, а также узнать ее цену.

Таким образом, укорачивается срок на учет поступившего и выданного товара, давая клиентам возможность без прерывного доступа к ассортименту торговой точки.

Следовательно, при уже имеющейся концепции процедура будет занимать не так много времени по сравнению с тем, что клиент приходит в магазин и выбирает товар в оффлайн магазине. Все абсолютной гарантии нет, что клиент приобретет товар именно в нашем магазине, а трудовые ресурсы людей работающих на торговой точке расходуются безвозвратно. Поэтому нужно внедрить интернет – витрину, данное решение поможет сократить время, и клиент может просматривать ассортимент магазина не выходя из дома, и расходовать столько времени сколько ему потребуется.

Ниже представлены достоинства автоматизации бизнес – процессов:

централизованное хранение данных;

исключение потери данных;

структуризация данных;

выдача результатов в удобной форме на принтер и экран;

легкое изменение данных.

## <span id="page-11-0"></span>**1.2 Исследование существующих решений на рынке**

Обязательным шагом в процессе разработки является проведение анализа уже существующих решений в сфере реализации интернет – витрины у книжных предприятий.

Такой конкурентный анализ дает понять функционал и структуру уже представленных интернет – витрин.

Интернет – витрина сильно сокращает время пользователя по формированию заявки.

Подобные решения на рынке уже были представлены. Компания Bink.Publishers сделала подобный web – сайт для своего расширения в интернете, таким образом, выглядит их главный экран.

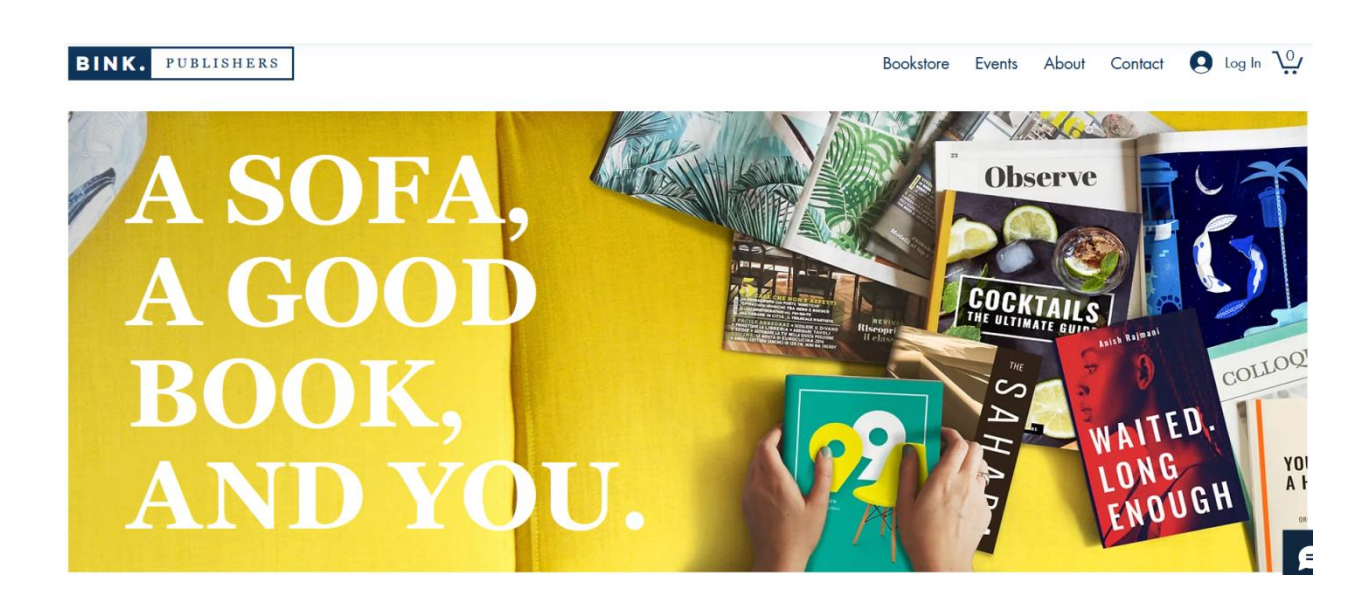

Рисунок 4 – Главный экран альтернативного сайта

На данном рисунке можно увидеть первую и главную страницу сайта, которая дает нам понять то, что это книжная интернет – витрина с возможной частью ассортимента магазина.

Мы увидели их главный экран, далее на рисунке 5 и 6, можно увидеть часть ассортимента магазина.

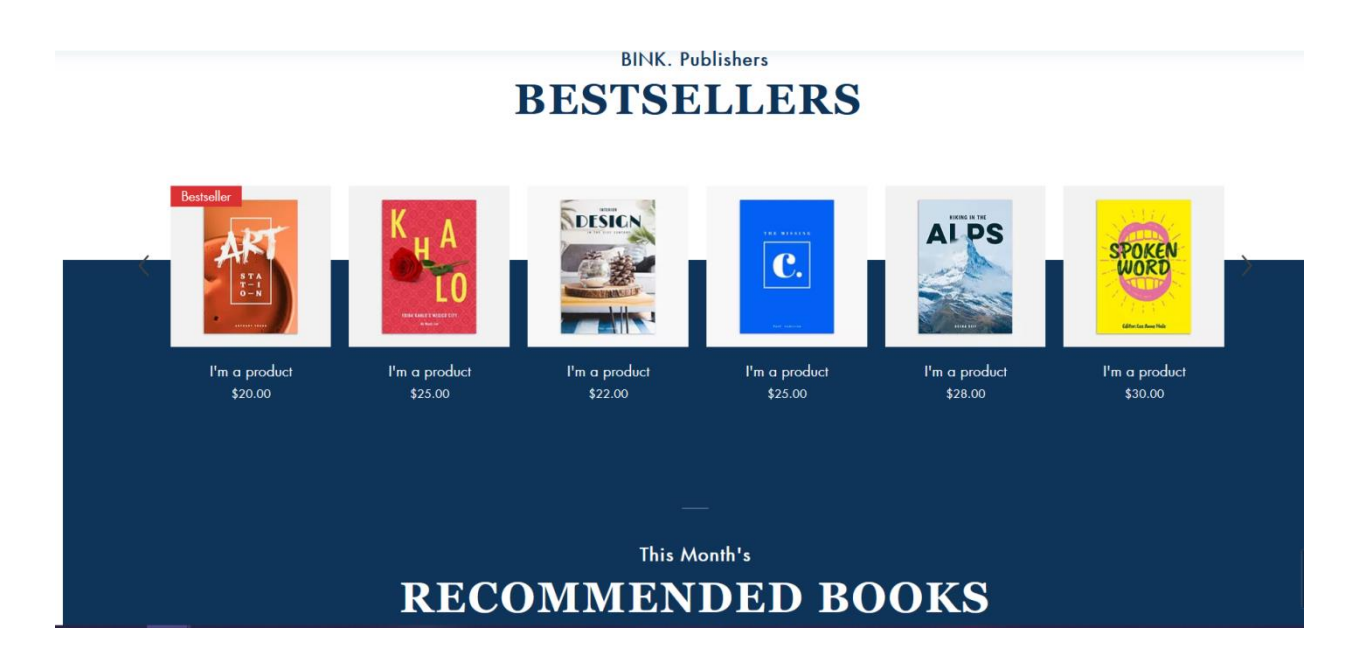

# Рисунок 5 – Часть ассортимента магазина

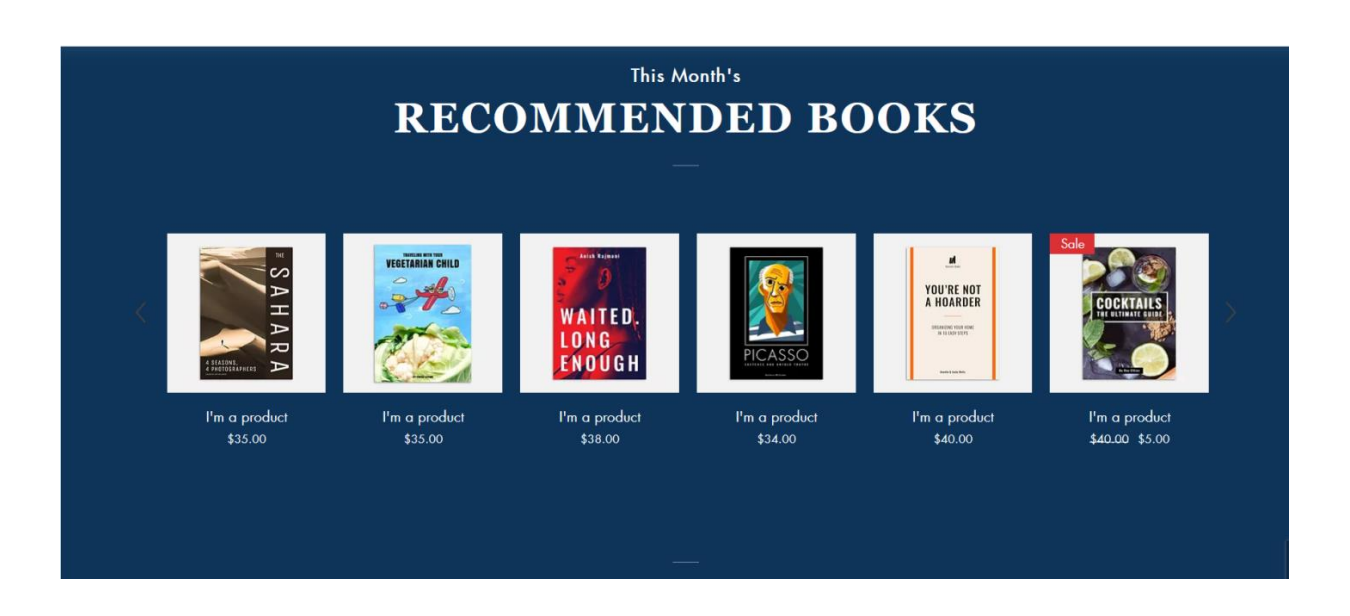

Рисунок 6 – Рекомендация книг

Возможность данного сайта заключаются в том, что на каждый раздел можно зайти с одного нажатия. Присутствуют все необходимые разделы для интернет – витрины.

Мы рассмотрели первый вариант интернет витрины представленной на рынке. Также компания BOOK.lovers представила свой вариант сайта – витрины.

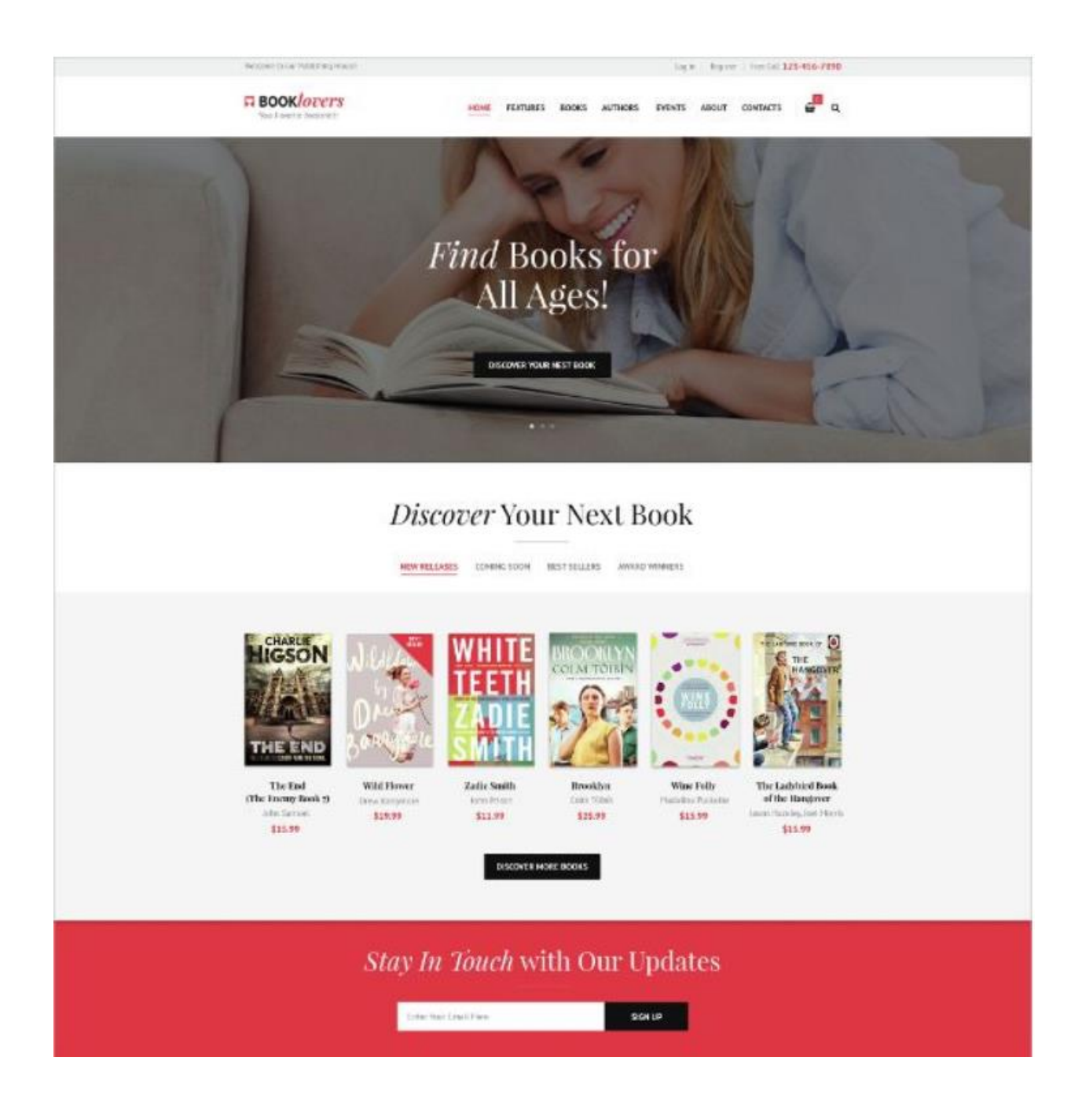

Рисунок 7 – Интернет витрина компании BOOK.lovers

На данном рисунке есть кнопка, по которой можно кликнуть и перейти в каталог, и часть книг имеющихся в продаже. Есть все необходимые рубрики, функции предельно ясны и заключаются они в просмотре каталога товаров. Также покупатель сразу с главной страницы видит книги, которые чаще всего берут и цены по ним.

Далее опишем российскую версию интернет – витрины. Компания Books.ru. Тут есть корзина, но она предназначена для того чтобы не забыть какие товары клиент хочет взять.

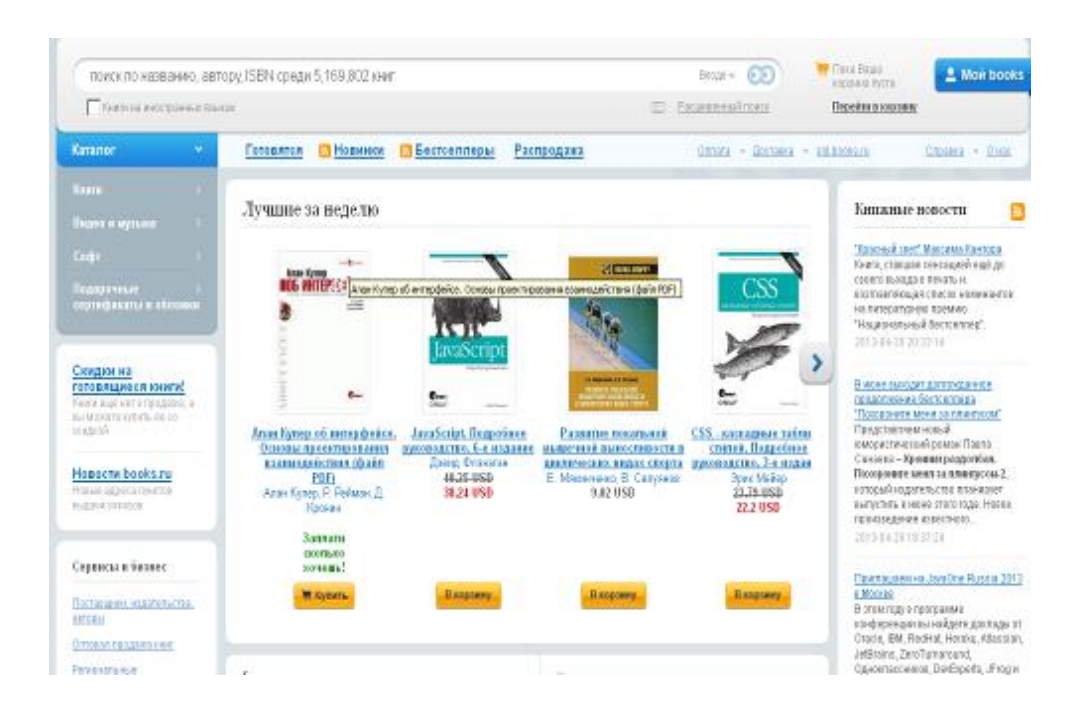

Рисунок 8 – Интернет визитка компании Books.ru

Этот оффлайн магазин предлагает широкий ассортимент, в котором имеются как книги, так и медиа – продукция, электроника и цифровая техника, а также товары для детей и их родителей и еще очень большой список товаров. Все имеющиеся товары отражены в их интернет – витрине. На рисунке 9 можно увидеть главную страницу данной интернет – витрины, где можно все посмотреть.

Просмотрев имеющиеся решения на рынке мы разобрались какие рубрики нам нужно добавить в свою интернет – витрину, увидели пример кнопок, и все необходимые разделы для того чтобы клиент получил полную информацию о магазине. Узнали, как должен выглядеть каталог и что в него входит.

#### <span id="page-15-0"></span>**1.3 Постановка задачи на разработку интернет – витрины**

Для обзорного ознакомления пользователя с ассортиментом компании в интернете нужно создать интернет – витрину.

Интернет – витрина является более простым аналогом интернет магазин. Наша витрина позволяет пользователю просматривать книги с подробным их описанием и разбиением на категории. Оформление заказа будет происходить через менеджера по телефону. Администратор будет редактировать карточки товаров и их содержание.

В нашей витрине не будет корзины, систем оплаты онлайн и регистрации на сайте, потому что это интернет – витрина и на ней не предусмотрено все вышеперечисленное.

Благодаря серверным программам генерируется большая часть страниц сайта. Не очень большой процент составляют статические страницы. Эти страницы содержат сведения, такие как информация о собственнике сайта и т.д. С баз данных берутся сведения с целью генерации страниц. А базы данных функционируют благодаря серверу, который в свою очередь функционирует с отдельного серверного компьютера.

Применение разграничения доступа к Web-сайту предполагает, что пользователь просматривает сведения о сайте, а администратор может управлять сайтом.

## <span id="page-15-1"></span>**1.4 Разработка информационной системы**

«Информационная система – это среда, компонентами которой являются компьютеры, компьютерные сети, программные продукты, базы данных, люди, различные технические и программные коммуникации» [1].

Выбор архитектуры системы является важной составляющей в разработке ИС. В дальнейшем мы будем использовать в нашей ИС трёхзвенную архитектуру клиент-сервер.

«Выбранная архитектура используется для того, чтобы любой пользователь дистанционно, через прикладное программное обеспечение, мог воспользоваться системой компании. Для отображения такого приложения необходим браузер» [10].

«В разработке данной ИС применение Web – браузера является простым 30 компонентом. Благодаря Web-приложению, браузеру, интернету, Web – серверу и системам управления базами данных можно выполнить задачу по созданию интернет – витрины. Для работы Web-приложения требуется Web –браузер, поэтому данный клиент, считается тонким, но, для взаимодействия с пользователем и подключения работоспособных модулей, этого клиента достаточно» [18].

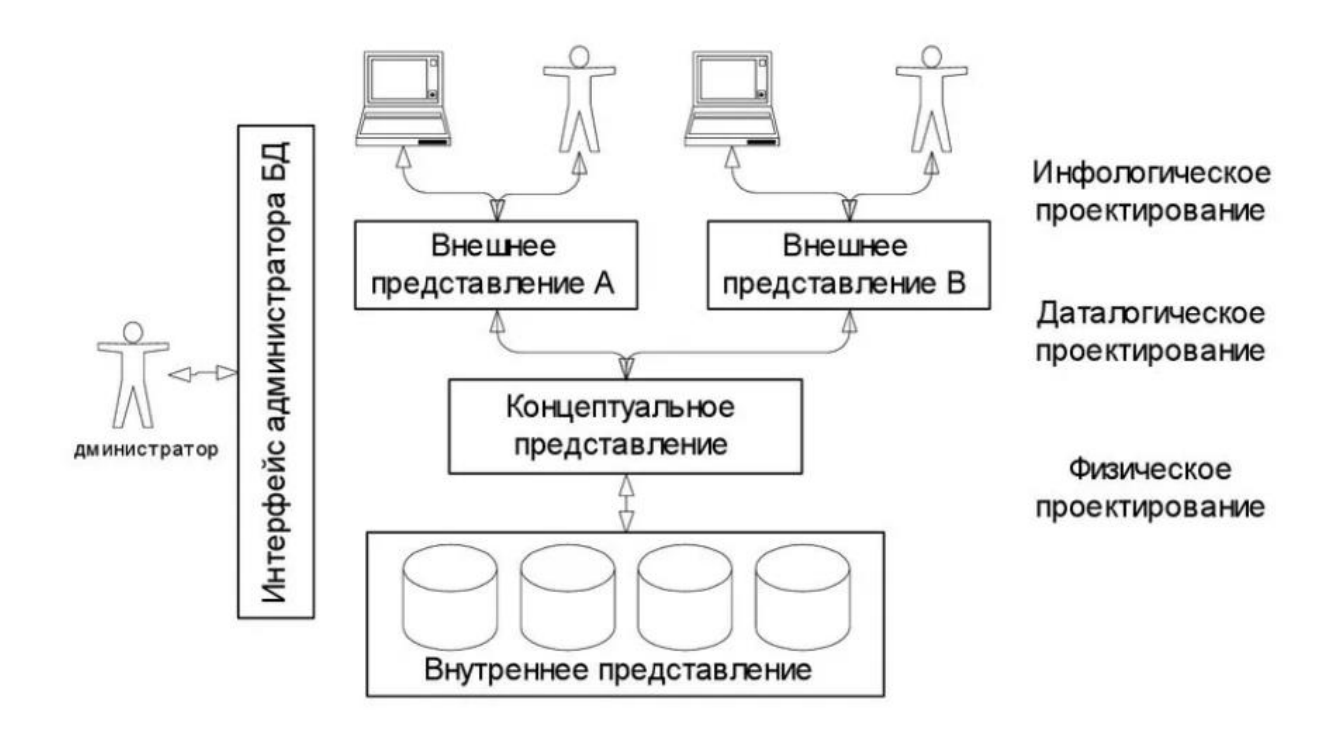

Рисунок 9 – Архитектура информационной системы

Данная архитектура обеспечивает:

- масштабируемость;
- высокую безопасность;
- высокую надежность;
- балансировку нагрузки;
- простое обновление;
- низкие требования к сети между клиентом и сервером приложений.

«Первым звеном в трехзвенной «клиент-серверной» архитектуре является машина клиента, выполняющая запрос данных с сервера приложений. В свою очередь, сервер приложений обрабатывает запрос и посылает SQL запрос на сервер БД. На сервере баз данных происходит поиск необходимой информации в БД. После всего этого информация отсылается на сервер приложений, и он предоставляет нужные данные в качестве ответа на запрос» [9].

## <span id="page-17-0"></span>**1.5 Разработка требований интернет** – **витрины**

Для разработки требований интернет – витрины мы будем использовать модель FURPS+.

На рисунке 10 представлена классификация требований FURPS+.

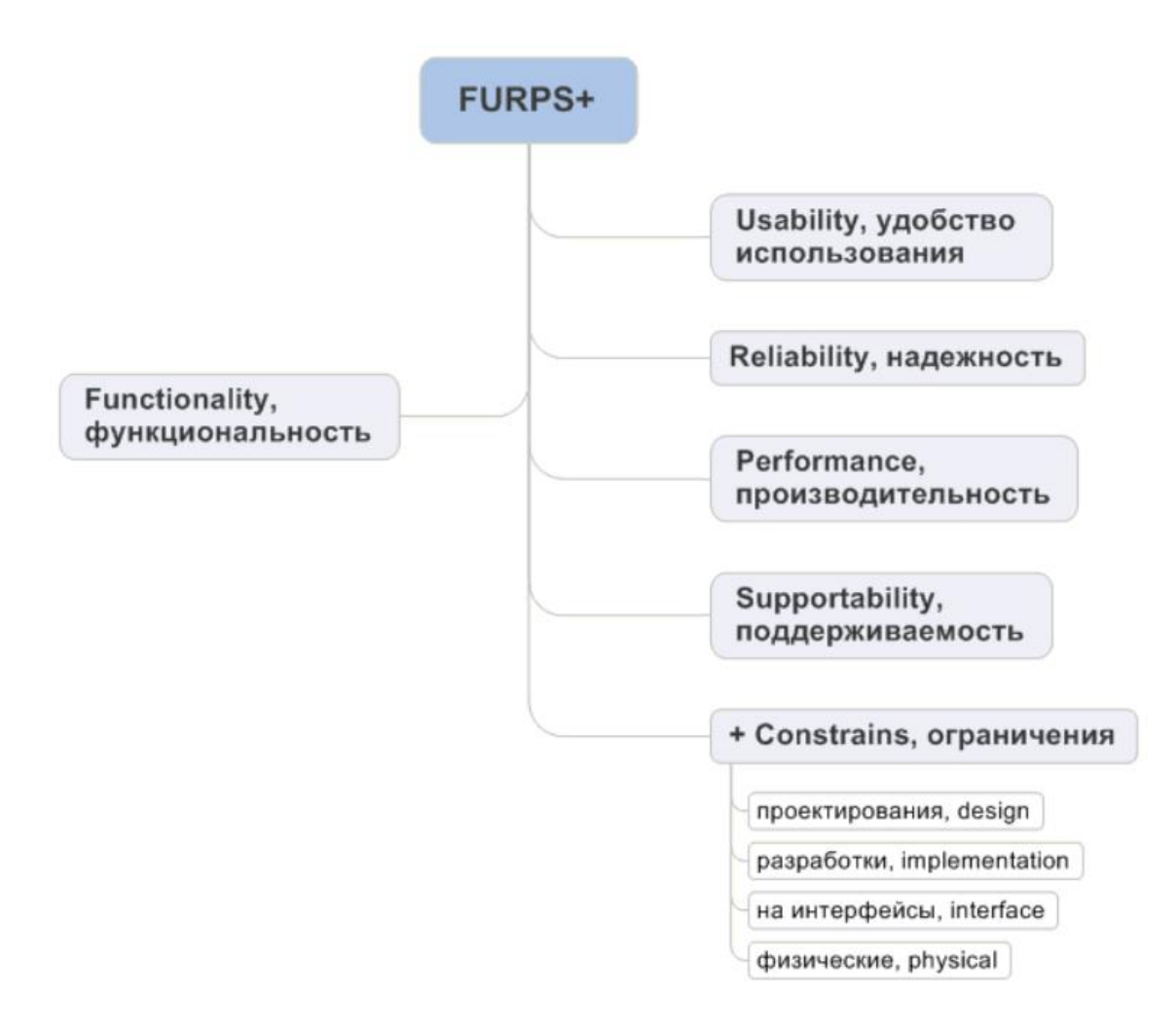

Рисунок 10 – Классификация требований FURPS+

«Опишем основные требования к Web – сайту для оценки страховых рисков, используя основные положения данной методологии:

1) Functionality (функциональность):

− работа в режиме онлайн;

- − регистрация пользователей с разграничением прав доступа;
- − поддержка задач анализа убыточности и оценки страховых рисков;
- − формирование аналитической отчетности.
- 2) Usability (удобство использования):
- − дружественный интерфейс;
- − простота освоения;
- − отсутствие функциональной избыточности.

3) Reliability (надежность):

− количество одновременно работающих пользователей – 3;

− допустимая частота/периодичность сбоев: 1 раз в 300 часов;

− среднее время сбоев: 1 рабочий день;

− возможность восстановления системы после сбоев: 1 рабочий день;

− режим работы 7/24/365.

4) Performance (производительность):

− допустимое количество одновременно работающих пользователей: 10;

− время реакции на возникновение аварийной ситуации – 10 секунд.

5) Supportability (поддержка):

− низкая стоимость владения приложением;

− простота интеграции в корпоративную информационную систему (КИС) страховой компании;

− простота настройки под специфику оценки риска конкретным страховщиком;

− время устранения критических проблем: в течение рабочего дня.

− Проектные ограничения:

− вычислительная архитектура «клиент-сервер»;

− разработка на основе современной CMS-платформ» [12].

#### Выводы по главе

В данной главе мы проанализировали основные бизнес – процессы предприятия, также рассмотрели ИС организации и разработали свою. Установили задачу на разработку интернет – витрине.

Также мы проанализировали представленные варианты интернет – витрин конкурентов на рынке, увидели основные разделы присущие интернет – витрине и поняли, что нужно включить в нашу работу, а именно: разделить товары по категориям, как должны выгладить карточки товаров и что должно быть в шапке сайта и в футоре.

### <span id="page-20-0"></span>Глава 2 Разработка структуры построения интернет витрины

#### <span id="page-20-1"></span>2.1 Логическое и физическое проектирование

Сложнейшая задача, для решения которой потребуется применение различных инструментов, представляет собой создание современных ИС.

Исходя из вышеизложенного, среди большинства разработчиков во много раз возрос интерес к CASE - средствам, которые помогают систематизировать все этапы разработки программного обеспечения.

«CASE - технология представляет собой совокупность методологий анализа, проектирования, разработки и сопровождения сложных систем ПО, поддержанную комплексом взаимосвязанных средств автоматизации» [11].

«CASE - технологии не являются самостоятельными методологиями, они только развивают структурные методологии и делают эффективным их применение за счет автоматизации» [1].

«Структурный анализ - это систематический пошаговый подход к анализу требования и проектированию системы независимо от того, является ли она существующей или создается вновь» [11].

Цель методологий – изменение общих и неясных знаний о требованиях к системе в более точные определения, если сделать это является возможным.

нелей Для данных используются три группы средств, иллюстрирующих:

- функции, которые должна выполнять система;

- отношения между данными;

- независящее от времени поведение системы (аспекты реального времени).

Среди всех средств, которых огромное множество, решения данных задач в методологиях структурного анализа чаще всего применяются:

 $-$  «DFD (Data Flow Diagrams) – диаграммы потоков данных совместно

со словарями данных и спецификациями процессов;

- ERD (Entity-Relationship Diagrams) диаграммы «сущность связь»;
- STD (State Transition Diagrams) диаграммы переходов состояний»  $\left[5\right]$ .

Все вышеизложенные средства моделирования, такие как графические и текстовые:

- первые для комфортного демонстрирования основных компонентов модели:
- вторые для обеспечения точного определения ее компонентов и связи.

Осуществлением проверки функционирования логической схемы является логическим проектированием. Основной целью, которой является осуществление в проведении проверки функций логической схемы без ее реализации на определенном этапе. Особенностью данной модели является то, что осуществляется проверка, как логических функций самой системы, так и временных соотношений. Построение диаграммы последовательности требуется для того, чтобы было возможно осуществить само логическое моделирование.

«Логическое моделирование данных информационной системы - это проявление взаимосвязи и интеграции объектной и реляционной технологий»  $[13]$ .

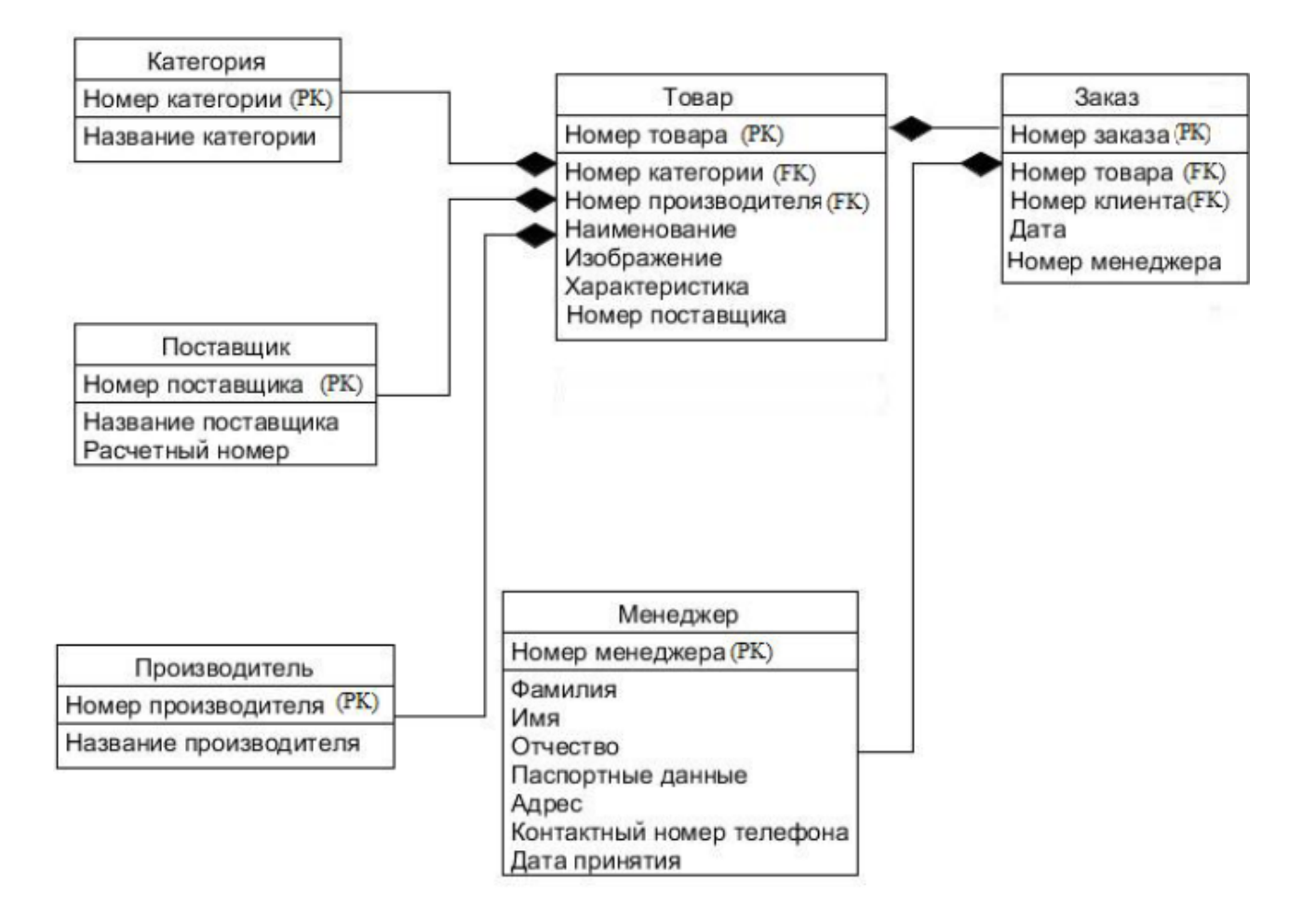

Рисунок 11 – Логическая модель ИС

«Физическая модель – это отражение логической модели базы данных, которая описывается за счет той методологии описания той системы управления базой данных» [14].

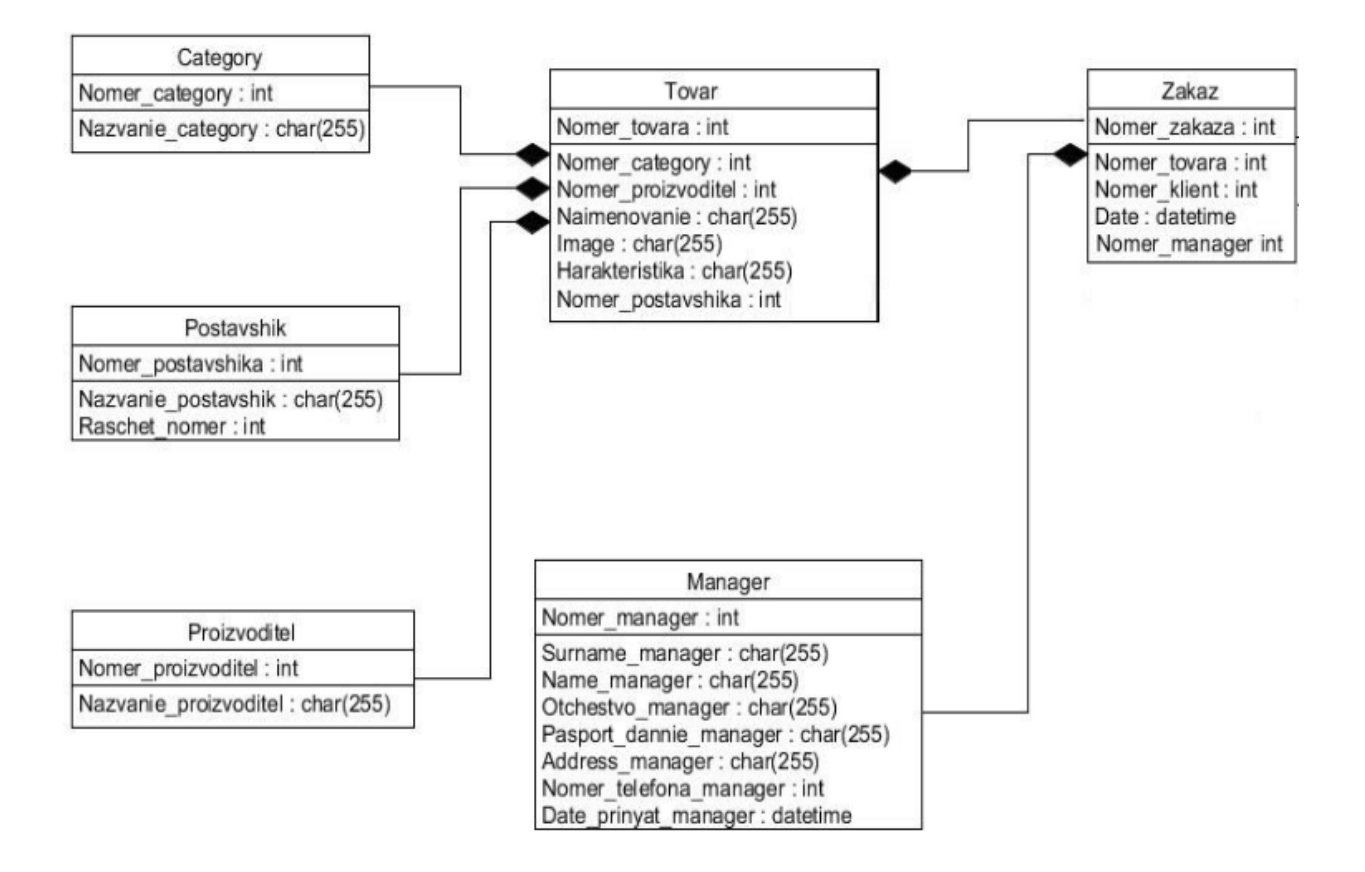

Рисунок 12 - Физическая модель данных интернет - витрины

На рисунке 12 мы можем заметить все детали, систему управления БД, а вернее название таблиц, столбцов, типов данных, а также связи между НИМИ.

## <span id="page-23-0"></span>2.2 Логическая молель

использования обрисовывает «Диаграмма вариантов **СВЯЗИ**  $\overline{M}$ групп вариантов применения и действующих лиц. зависимости среди участвующими в процессе» [14].

«Создание диаграммы необходимо для следующих целей:

- обозначить обшие разрабатываемой границы  $\overline{M}$ концепцию предметной области на исходных фазах конструирования системы;
- общие требования - описать  $\bf K$ функциональному действию разрабатываемой системы;

- основать начальную модель системы для ее дальнейшей детализации в форме логических моделей.

Назначение этой диаграммы значится в следующем: разрабатываемая система представляется в форме вариантов использования, с которыми взаимодействуют казовые сути или актеры» [12].

Для данной предметной области выделим следующих актеров:

- менеджер;

- клиент.

Лальше обозначим. способности обязана какие представить разрабатываемая концепция:

- клиент просматривает информацию о компании, выбирает товар компании, при необходимости консультируется по телефону с менеджером;
- менеджер системы реализует контроль функционирования системы, проводит консультацию с клиентами.

Интернет – витрина в Интернете необходима для продвижения фирмы онлайн, а также для экономии периода работников, функционирующих на торговой точке (целевой аудитории), увеличения характеристик объема торговель и статуса компании.

В таблице 2 представлены прецеденты, которые будут описаны и реализованы дальше.

## Таблица 2 - Описание прецедентов

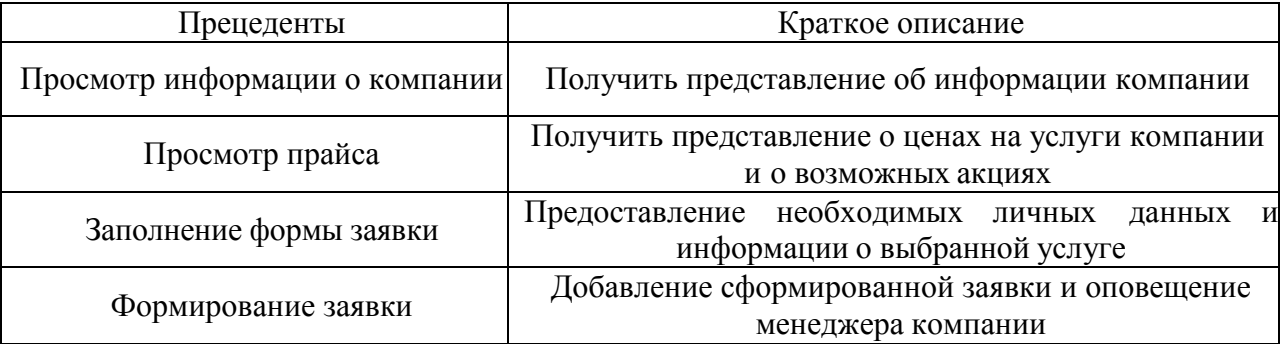

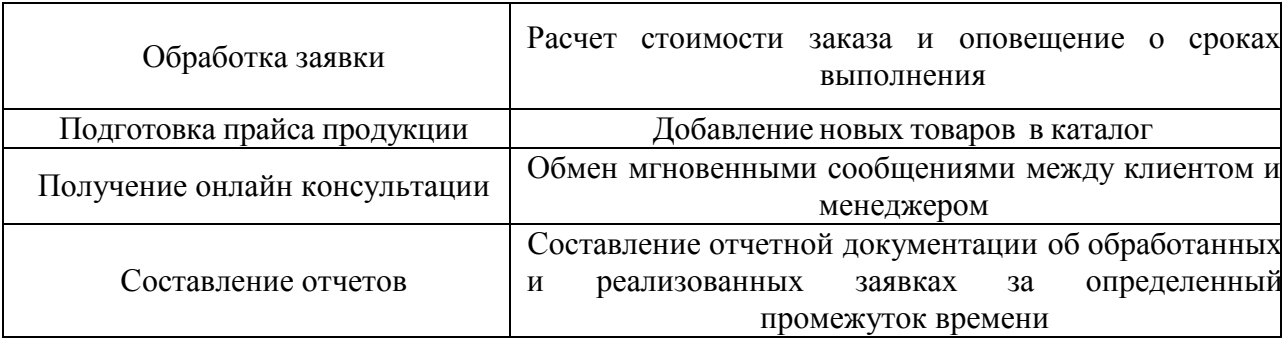

На рисунке 13 представлена диаграмма вариантов использования для основных прецедентов проектируемой системы.

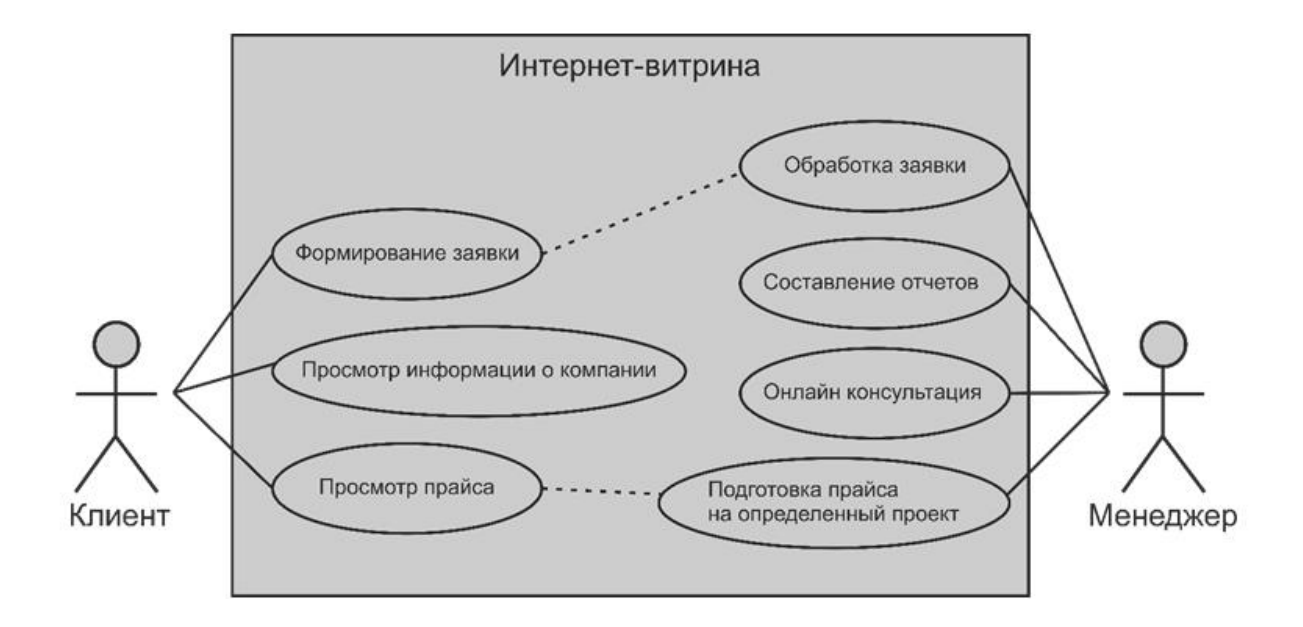

Рисунок 13 - Диаграмма вариантов использования

В данной диаграмме презентовано изрядно актёров - это клиент, администратор и отдел по работе с клиентами, они выполняют действия (прецеденты), принятие сведений и связь с клиентом [3].

Определим сущности информационной системы отдела по работе с клиентами.

К ним относятся:

- виды услуг;
- клиенты;
- специалисты компании;

журнал учета заявок.

«Наименование программного продукта – информационный ресурс для магазина компьютерного оборудования "DNS". Интернет – ресурс ориентирован на то, чтобы продемонстрировать потребителю действующую информацию о торговой точке, о наличии товара» [15].

Пользователями информационного ресурса могут представляться как работники магазина, так и обыкновенные пользователи, которые хотят получить информацию и планируют посетить данный магазин.

Требования к интернет – витрине:

- интернет витрина должна работать в режиме онлайн;
- вся информация должна быть актуальной на текущий момент времени.

## <span id="page-26-0"></span>**2.3 Обоснования инструментария для реализации**

Программная доля архитектуры интернет – витрины рассматривается, будто взаимозависимость операционной и серверной части. В операционной части рассматривается среда разработки интернет – витрины. Серверный элемент содержит в себе расположение интернет – витрина на портале провайдера, поддерживающие технологии, используемые при создании интернет – витрины [4].

Опишем языки программирования, которые мы можем использовать при создании интернет – витрины:

1) Среда программирования Java.

«Java – это распространенный язык программирования, который применяется для написания приложений и является объектноориентированным. Популярность java объясняется возможностью относительно легкого создания приложений для работы с сетью Интернет.

Синтаксис Java, по существу, представляет собой простую версию синтаксиса C++. В этом языке отсутствует надобность в файлах заголовков,

арифметике (и даже в синтаксисе) указателей, структурах, объединениях, перегрузке операций, виртуальных базисных классах и т.п.

Однако разработчики Java не стремились подкорректировать все недостатки языка C++. Например, синтаксис оператора switch в Java сохранился неизменным» [13].

«Создатели Java составили официальное техническое описание, в котором объяснялись цели и достоинства нового языка:

- простой:

- объектно-ориентированный;
- распределенный;
- надежный;
- безопасный;
- не зависящий от архитектуры компьютера;
- переносимый;
- интерпретируемый;
- высокопроизводительный;
- многопоточный;
- динамичный»  $[16]$ .
- 2) Среда программирования JavaScript.

Этот язык программирования является сравнительно молодым языком, однако даже в этом случае приобрел огромную известность среди Web разработчиков по всему миру. Этот язык программирования еще является не законченным, и непрерывно дорабатывается и совершенствуется для комфортной работы. Технический комитет трудится над значимыми расширениями, включая механизмы для сценариев, которые будут созданы для применения в Internet, а также более жесткой координацией с другими ключевыми стандартами групп World Wide Web Консорциум и Wireless Application Protocol Форум. JavaScript уже сыграл очень важную роль в развитии технологий создания сайтов [6].

В настоящее время применяется третье издание ЕСМА-262, вводящее

сильное систематическое выражения, наилучшую обработку строк, свежие инструкции контроля, управления, перехват и обработку незаурядных ситуаций, более жесткое установление ошибок, исправление для числового вывода и небольшие изменения в ожидании ввода средств многоязычности и будущего выковывания языка.

К данному языку программирования можно легко подключить стандартизированный язык разметки документов - HTML для формирования "скелета" сайта, и сделать ее оформление в CSS (формальный язык описания внешнего вида документа) [7].

3) Среда программирования РНР.

«PHP - скриптовый язык программирования общего назначения, интенсивно применяемый для разработки Web – приложений. В настоящее время поддерживается подавляющим большинством хостинг - провайдеров и является ОЛНИМ **ИЗ** лидеров среди языков программирования. применяющихся для создания динамических Web – сайтов» [13].

«Язык и его интерпретатор разрабатываются группой программистов в проекта с открытым кодом. Проект распространяется рамках ПОД собственной лицензией, несовместимой с GNUGPL» [10].

«В области программирования для сети Интернет PHP - один из популярных сценарных языков (наряду с JSP, Perl и языками, используемыми в ASP.NET) благодаря своей простоте, скорости выполнения, богатой функциональности, кроссплатформенности и распространению исходных кодов на основе лицензии PHP» [10].

«Популярность в области построения Web - сайтов определяется наличием большого набора встроенных средств для разработки Web – приложений.

Основные из них:

- автоматическое извлечение POST и GET-параметров, а также переменных окружения Web - сервера в предопределённые массивы;
- большим количеством различных - взаимодействие с систем

управления базами данных (MySQL, MySQLi и т.д.);

- автоматизированная отправка НТТР-заголовков;
- работа с НТТР-авторизацией;
- работа с cookies и сессиями;
- работа с локальными и удалёнными файлами, сокетами;
- обработка файлов, загружаемых на сервер;

 $-$  paбота с XForms» [10].

4) Среда программирования Ruby on Rails.

«Ruby on Rails – фреймворк, написанный на языке программирования Ruby. Ruby on Rails предоставляет архитектурный образец Model-View-Controller (модель-представление-контроллер) для Web - приложений, а также обеспечивает их интеграцию с Web - сервером и сервером базы данных» [11].

«Ruby on Rails является открытым программным обеспечением и распространяется под лицензией МІТ.

Rails Ruby on определяет следующие Принципы разработки приложений:

- предоставляет механизмы повторного использования, позволяющие минимизировать дублирование кода в приложениях (принцип Don't repeat yourself);
- умолчанию используются соглашения конфигурации,  $-\Pi$ 0  $\Pi$ O типичные для большинства приложений (принцип Convention over configuration). Явная спецификация конфигурации требуется только в нестандартных случаях» [11].

**«BOKDVT** Rails сложилась большая экосистема плагинов подключаемых «гемов» (англ. gem), некоторые из них со временем были включены в базовую поставку Rails, например, Sass и CoffeeScript, другие же, хотя и не были включены в базовую поставку, являются фактическим стандартом для большинства разработчиков, например, средство модульного тестирования Rspec» [11].

Проанализировав все языки программирования, был выбран язык JavaScript, так как к данному языку программирования можно легко подключить стандартизированный язык разметки документов - HTML для формирования "скелета" сайта, и сделать ее оформление в CSS [20].

## <span id="page-30-0"></span>2.4 Требования к программно - аппаратному обеспечению

Рабочие места менеджеров и администраторов, помимо персональных компьютеров, гарантированы оргтехникой, принтерами и сканерами, а также телефонными аппаратами. Технические характеристики установок представлены в таблице 3.

Таблица 3 - Технические характеристики установок

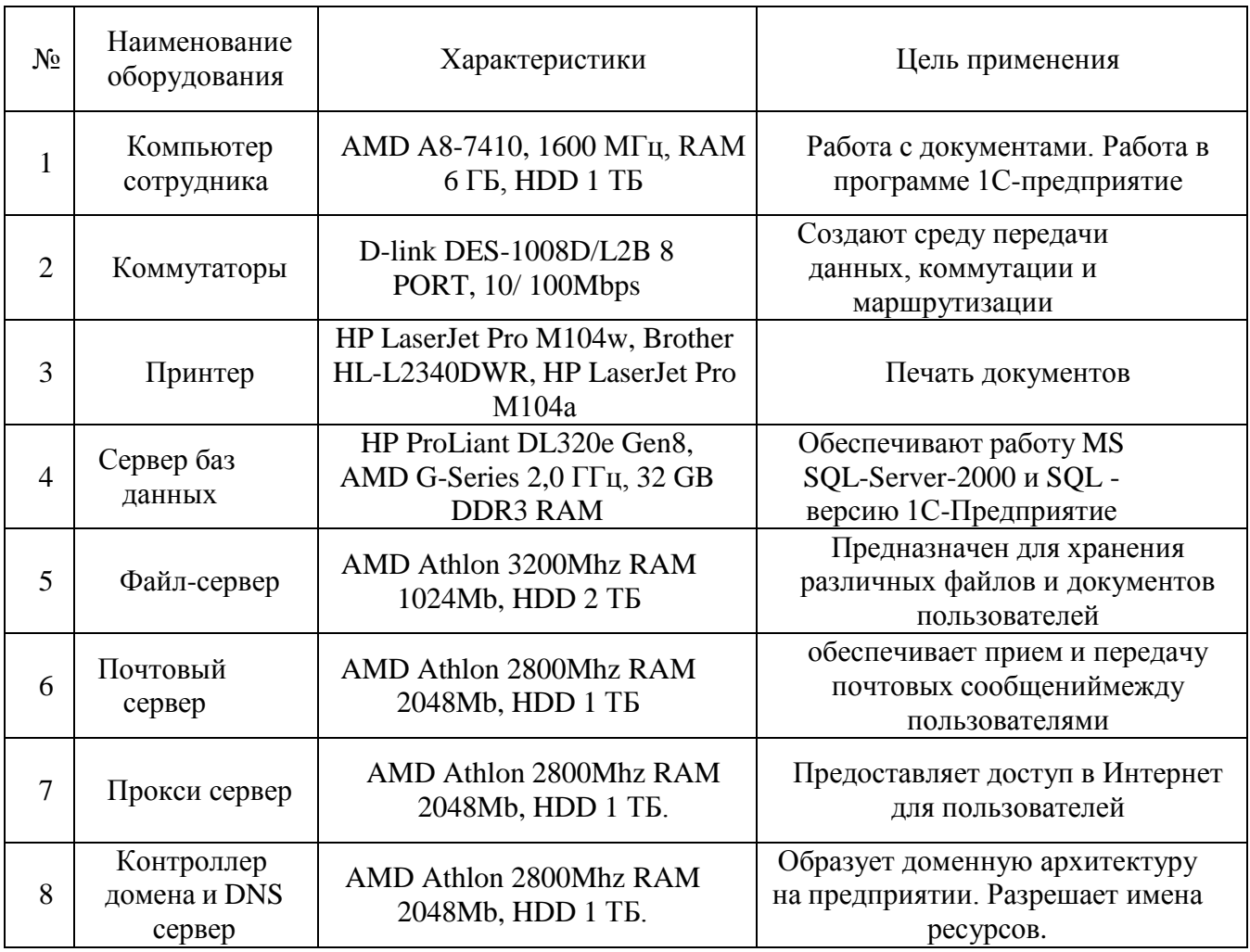

Данное оборудование является необходимым для сотрудников, которые будут заниматься наполнением Web - страницы и ведением клиентов к оформлению телефонной заявки.

### <span id="page-31-0"></span>2.5 Разработка серверной части или работа с БД

В мире очень много популярных Web - серверов, нам будут интересны только те, что больше подходят - русскоязычные. Есть топы таких серверов, но можно взять только 3-ку первых: Nginx, Cloudflare и Apache.

«Nginx - это Web - сервер с открытым исходным кодом. Если вам нужно что-то в нем подправить, вы всегда можете бесплатно скачать исходный код и подогнать его под себя. Но в большинстве случаев это не требуется – у Nginx и без того широкий функционал, способный удовлетворить потребности не только простеньких проектов, но и сложных сайтов с огромной посещаемостью» [16].

Nginx причисляется к легковесным серверам. При его разработке пыталист учесть все недостатки более давнего Apache, и разработчикам это удалось. Код сервера предполагает более действующее масштабирование – с повышением потока подключений быстрота работы практически не падает. Всякий рабочий процесс Nginx способен обрабатывать по тысячам HTTP подключений сразу.

Широкий арсенал функций позволяет Nginx работать в качестве:

- обратного прокси сервера;
- балансировщика нагрузки;
- $-$  НТТР кеша;
- интерфейсного прокси.

Кардинальный изъян Nginx его недостаточная гибкость по сравнению с конкурентами, однако этот сервер вернее всего справляется со статическим содержимым, но динамические сайты заметнее раскрутились на Apache или другом схожественном сервере, сильнее адаптирован к подобным нагрузкам.

Cloudflare - это американская компания, несмотря на это она пользуется не немалой популярностью среди российских пользователей. Данный Web – сервер широко разрекламирован, и он предлагает пользователям простую установку и настройку, невысокий прайс на услуги и особую защиту от DDoS-атак. Возможно, особенно это и притягивает Web разработчиков. Именно благодаря своей простоте и узнаваемости он оказался в списке популярных.

Cloudflare есть существенная y проблема – географическая удаленность. Эта проблема кроется в том, что при использовании CDN контент проходит через США, и из-за этого время ожидания возрастает кратно. Если же вы планируете развернуть русскоязычный сайт, лучше выбрать другой сервер.

Именно этот Web – сервер – Apache стоял у истоков формирования всемирного интернета, хотя бы поэтому на него стоит обратить внимание. А еще он занимает лидирующие места в мировом рейтинге. За свою долгую жизнь свободный Web - сервер оброс массой модулей, обучился организовываться на разнообразных платформах (легко встанет и на Windows, и на Unix) и прочно засел на первом месте по использованию. До 2005 года Apache обширно применялся как единый сервер для всех задач он исполнял роли и Web - сервера, и прокси, и резервного, и был балансировщиком нагрузки. Сейчас же его позиция изменилась в худшую сторону из-за увеличения трафика, количества подключений и объемов данных на страницах, поэтому Apache перестал справляться с такой многозадачностью.

#### <span id="page-32-0"></span>2.6 Проектирование Интернет – витрины

Начнем создание прототипа интернет - витрины с шапки сайта. Для прототипа подойдет программа Figma, создания которая широко используется Web - разработчиками, в ней есть все необходимое для

разработки прототипа и готового варианта. Имеет большое количество функций необходимых для нашей работы. У программы интуитивно понятный интерфейс именно простота ее использования и привлекла нас для того чтобы работать именно в ней.

У нее есть как Web – приложение в браузере, так и приложение на компьютер, вторым мы и будем пользоваться из расчета удобства.

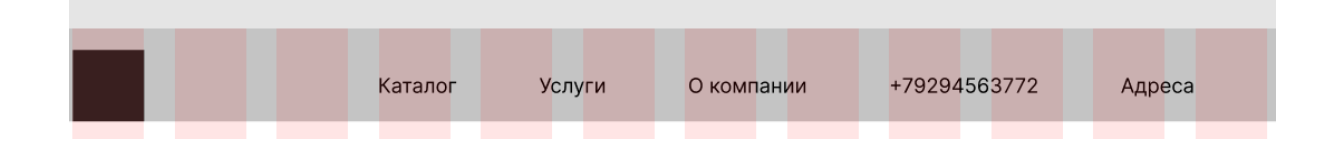

Рисунок 14 – Прототип шапки интернет витрины

В шапке мы указали главные разделы, которые должны входить в любой Web – сайт с поправкой на вид разрабатываемого сайта. Также указан номер связи с менеджером для уточнения или формирования заказа. Раздел с адресами поможет покупателю узнать, откуда он сможет забрать свой заказ.

Далее приступим к созданию главной страницы, по примерам, которые мы видели у конкурентов. Добавить все необходимые разделы, кнопки и рубрики.

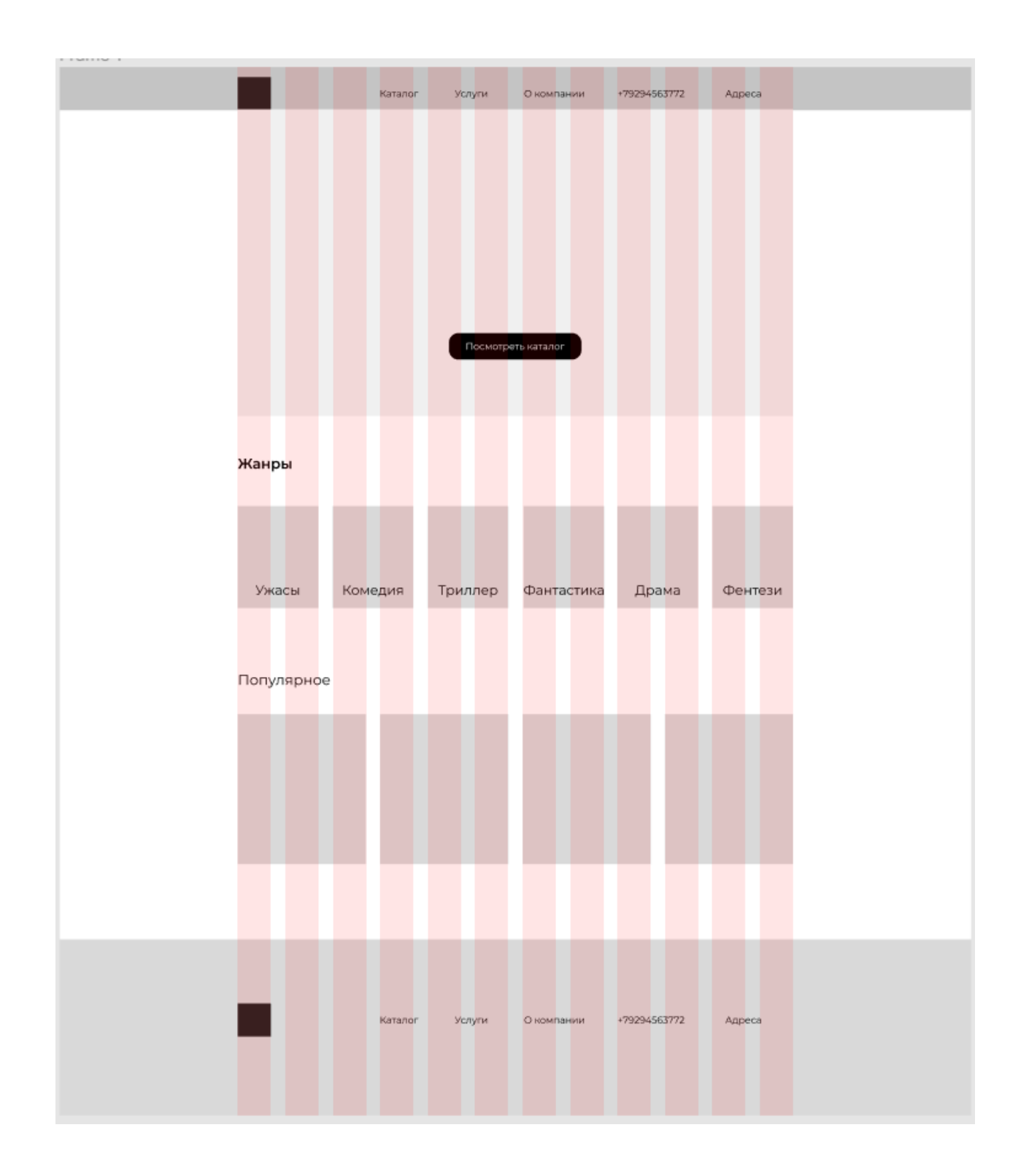

Рисунок 15 – Прототип главной страницы интернет – витрины

Таким образом, на рисунке выглядит прототип первой страницы. На ней присутствуют главные разделы. Есть карточки жанров, раздел популярное. И главная кнопка CTA (Call to Action).

Далее сделаем полный дизайн сайта главного экрана, где добавим

# картинки, кнопки и оформление разделов

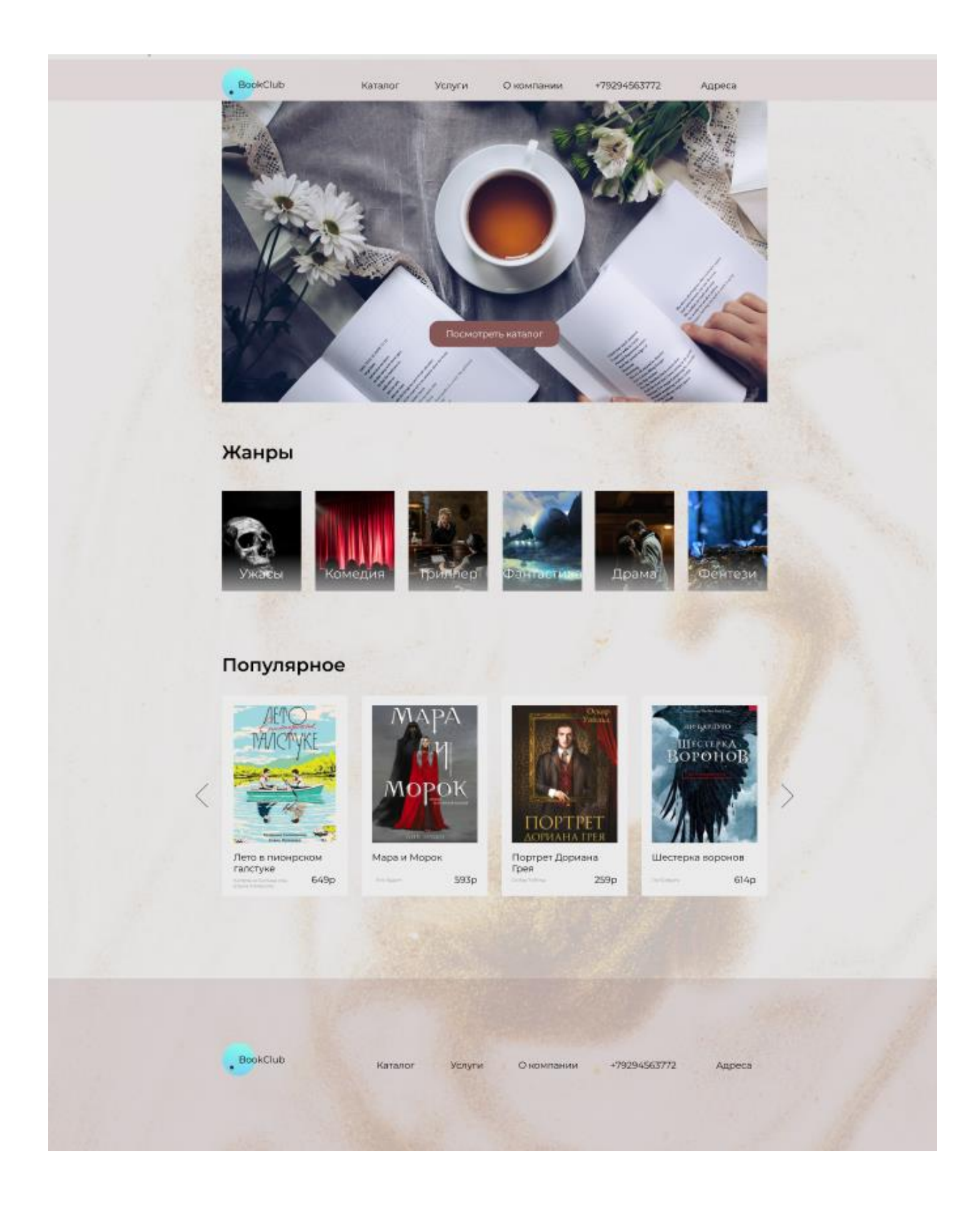

Рисунок 16 – Дизайн главной страницы Web – сайта

#### Выводы по главе

В данной главе мы рассмотрели требования программного обеспечения, выбрали язык программирования более подходящий для разработки интернет – витрины, которым является JavaScript к которому легко подключить HTML и CSS. Мы разработали готовый прототип, который впоследствии довели до готового продукта. Увидели, как будет выгладить готовая интернет – витрина. Рассмотрели и сравнили варианты баз данных, которые нам подходят для реализации.

<span id="page-37-0"></span>**Глава 3 Физическое проектирование интернет – витрины ее архитектуры**

## <span id="page-37-1"></span>**3.1 Физическое проектирование**

В этом приложении учтены два основных модуля: раздел пользователя и администратора.

На рисунке 17 представлена функциональная схема интернет – витрины.

В информационной системе будет создано 3 главных роли пользователей, которые показаны в виде схемы, сделанной с помощью программного продукта MS Visiо.

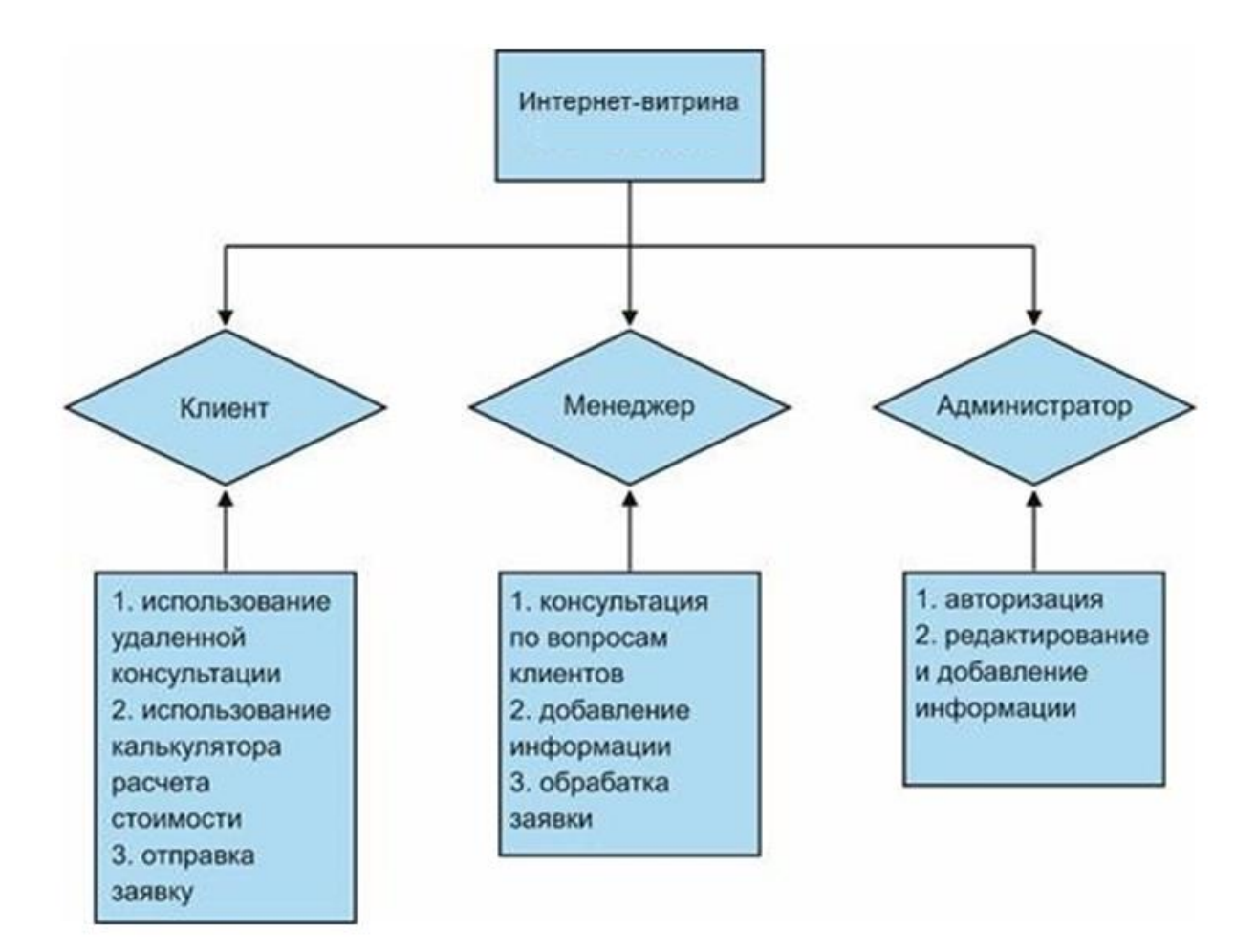

Рисунок 17 – Функциональная схема интернет – витрины

Клиенту доступа консультация по телефону с менеджером (на сайте у нас будет указан телефон), он может рассчитать стоимость своего заказа самостоятельно или воспользоваться помощью менеджера, а также просматривать ассортимент в интернете.

Функции менеджера заключаются в том, что ему нужно консультировать заказчиков по разным вопросам, добавлять информацию о заказе клиента и получать и обрабатывать заявки.

Администратор занимается поддержанием работы сайта, он будет контролировать наполненность сайта и редактировать информацию

Физическая модель данных представлена на рис. 18.

При разработке схемы была применена программа «DBDesigner 4» с включенным параметром «Physical Schema Level». Мы берем именно эту программу для проектирования, так как она бесплатная и предлагает множество функций, которые очень удобны. Включает в себя 2-а интерфейса: создание базы данных и наборов для дальнейшего использования на языках программирования.

Что дает возможность просмотреть типы данных для каждой таблицы.

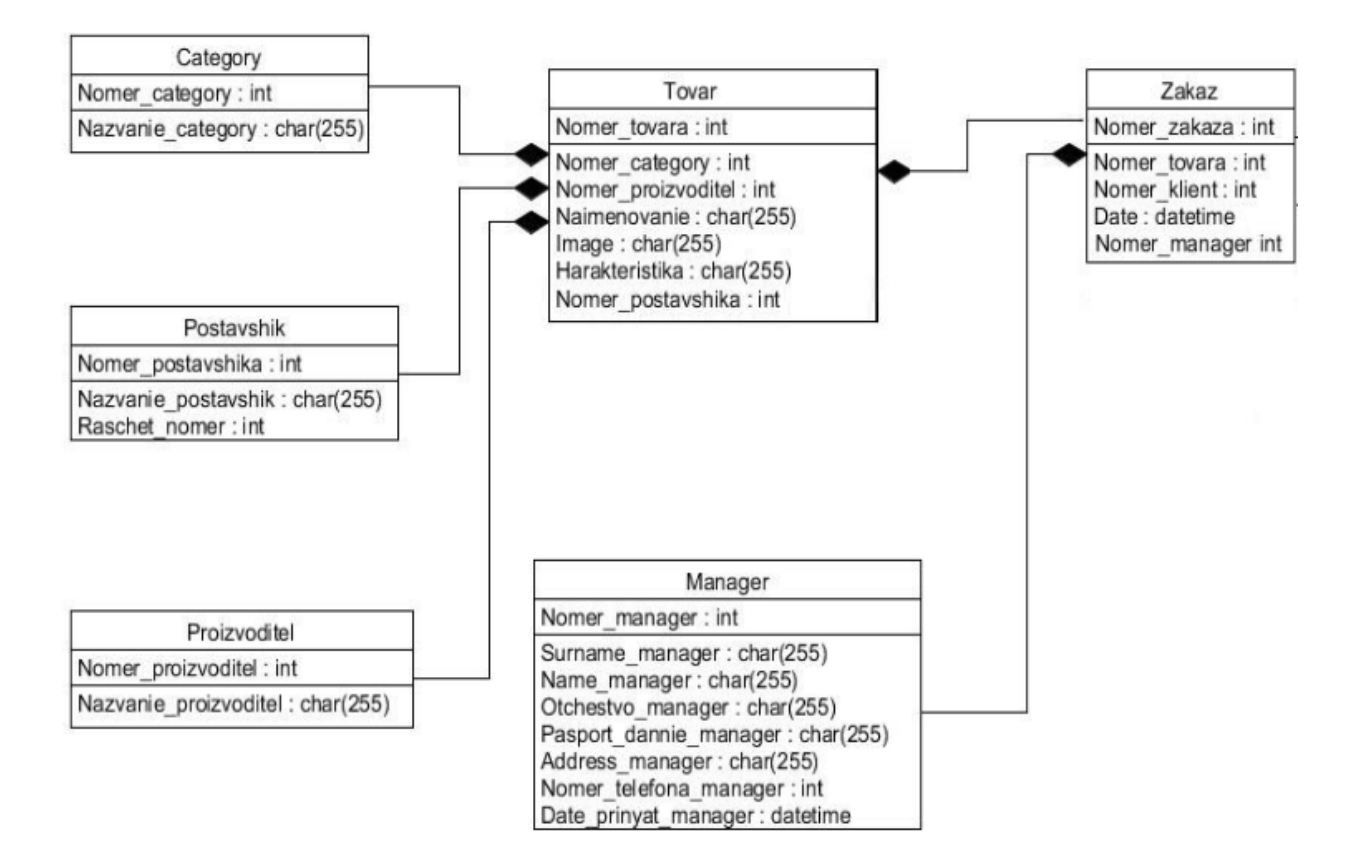

Рисунок 18 - Физическая модель данных

## <span id="page-39-0"></span>3.2 Архитектура информационной системы

Архитектура информационной системе - это схема организации информации на сайте.

Критерии, по которым можно оценить хорошую архитектуру информационной системы:

- скорость нахождения нужной информации на сайте, то есть количество шагов, которые нужно проделать для нахождения нужной информации;
- качество найденной информации, то есть насколько эта информация была полезна пользователю и он в полной мере нашел то, что искал.

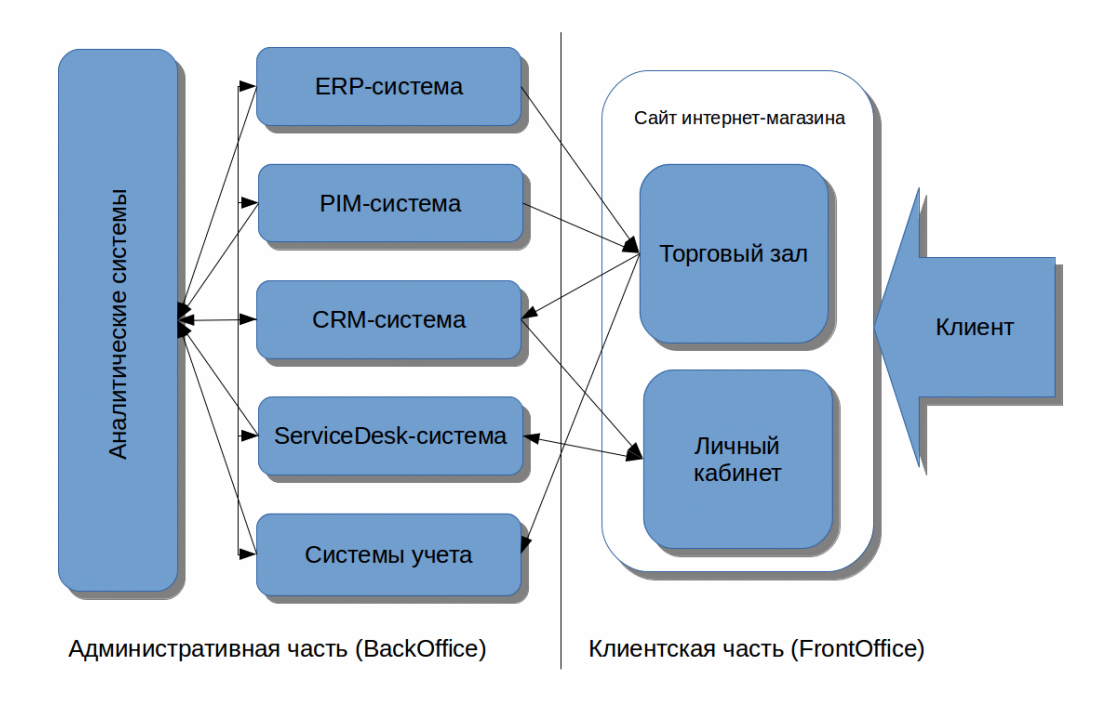

Рисунок 19 – Архитектура информационной системы

## <span id="page-40-0"></span>**3.3 СУБД обоснование выбора**

Для разработки интернет - витрины была подобрана СУБД ««MySQL». «Она является достаточно часто используемой, популярной, полноценной серверной и функциональной СУБД. Располагается в свободном доступе, благополучно справляется с разными Web – приложениями и Web – сайтами» [15].

MySQL может предложить много различных инструментов для разработки приложений, не обращая внимания на то, что в ней не реализован весь SQL функционал.

Плюсы MySQL:

- простота;
- богатый функционал;
- безопасность;
- масштабируемость;
- скорость.

Минусами MySQL является ненадежность, а из-за отдельных технологий обработки информации, она уступает по надежности прочим СУБД, но несмотря на данный изъян хорошо годится для реализации интернет – витрины организации "Квартплата 24".

Для хорошего функционала нашей интернет - витрины был выбран простой язык программирования JavaScript.

«В совокупности с СУБД MySQL он предназначен именно для создания интернет - витрин, Web - порталов, Web - сайтов и Web приложений» [16].

«HTML (от англ. Hypertext Markup Language - «язык разметки гипертекста») – это стандартный язык разметки документов. Практически все Web-страницы создаются при помощи языка HTML или его последователя - $XHTML \rightarrow [13]$ .

«PHP (англ. PHP: Hypertext Preprocessor – «PHP: Препроцессор Гипертекста») - скриптовый язык программирования, созданный для генерации HTML - страниц на Web - сервере и работы с базами данных»  $[13]$ .

JavaScript - это язык скриптов, на котором держится весь frontend Web -разработки. Он позволяет перехватывать события и выполнять различные действия. Данный язык идет вместе с HTML и CSS.

При разработке физической модели данных интернет - витрины будемучитывать специфику СУБД «MySQL».

По завершению процесса физического моделирования нужно создать код для баз данных.

В конечном итоге мы получаем готовую базу данных.

| phpMyAdmin<br>$\begin{array}{c} \mathbf{A} \equiv \mathbf{B} \mathbf{C} \mathbf{C} \mathbf{A} \end{array}$<br>(Недавние таблицы)<br>, |  | _ Сервер: 127.0.0.1:3306 » @ База данных: db<br>R |                                 |          |    |  |                |   |                       |                                              |                     |                   |                  |                        |
|----------------------------------------------------------------------------------------------------|--|---------------------------------------------------|---------------------------------|----------|----|--|----------------|---|-----------------------|----------------------------------------------|---------------------|-------------------|------------------|------------------------|
|                                                                                                    |  | 面 Структура B SQL                                 |                                 |          |    |  |                |   |                       | Поиск В Запрос по шаблону В Экспорт В Импорт |                     |                   | • Операции • Ещё |                        |
|                                                                                                    |  |                                                   | Таблица<br>$\ddot{\phantom{1}}$ | Действие |    |  |                |   |                       | Строки<br>ø                                  | Тип                 | Сравнение         |                  | Размер Фрагментировано |
|                                                                                                    |  |                                                   | admin                           |          | 雷  |  | 3é             |   | $\boldsymbol{\times}$ |                                              | 0 MyISAM            | cp1251 general ci | 1 KE             |                        |
| ுரு (b<br>- Новая<br><b>Commadmin</b><br><b>El Custumer</b><br><b>Commander</b><br>e message<br><b>Conder</b>                         |  |                                                   | custumer                        |          | කි |  | 3é             | 图 | $\times$              |                                              | 0 MyISAM            | cp1251_general_ci | 1 KE             |                        |
|                                                                                                    |  |                                                   | manager                         |          | 由  |  | ÿе             |   | $\mathsf{x}$          |                                              | 0 MyISAM            | cp1251_general_ci | 1 KE             |                        |
|                                                                                                    |  |                                                   | message                         |          | 齒  |  | 3C             | 宜 | $\boldsymbol{\times}$ |                                              | 0 MyISAM            | cp1251 general ci | 1 KE             |                        |
|                                                                                                    |  |                                                   | order                           |          | 雷  |  | 謝              |   | $\times$              |                                              | 0 MyISAM            | cp1251 general ci | 1 KE             |                        |
|                                                                                                    |  |                                                   | project                         |          | 臨  |  | 手の             |   | X                     |                                              | 0 MyISAM            | cp1251 general ci | 1 KE             |                        |
|                                                                                                    |  |                                                   | 6 таблиц                        |          |    |  | <b>B</b> cero  |   |                       |                                              | <sup>0</sup> InnoDB | utf8 general ci   | 6 KE             | 0 <b>Baser</b>         |
| <b>Community</b>                                                                                                    |  | ۰.                                                | <b>COTMATHTH RCA</b>            |          |    |  | C OTMONOUULIMM |   |                       |                                              |                     |                   |                  |                        |

Рисунок 20 – База данных

После добавления информации администратором в интернет – витрину данные будут записываться сразу в базу данных.

## <span id="page-42-0"></span>**3.4 Разработка баз данных**

Базы данных обязаны соответствовать поставленным запросам заказчика и должны будут обеспечивать высокую отказоустойчивость, высокую степень защиты, простоту использования, а также широкий выбор типов данных для хранения.

Прежде всего, необходимо создать структуру таблиц баз данных книжного магазина. Таблицы должны включать требуемые поля под обусловленные данные. Для последующего тестирования или использования можно внести изменения для более хорошей работы. Безошибочность структурированной таблицы зависит от того, что в ней будет собрана только необходимая информация без каких – либо лишних полей.

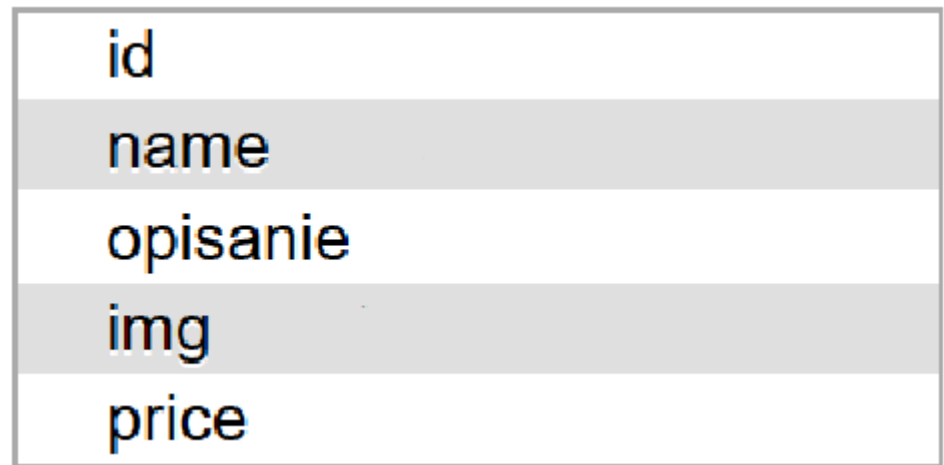

Рисунок 21 – Логическая модель БД книжного магазина

Где ID – это ключ для каждого товара, name – название позиции, opisanie – описание книги и ее аннотация, img – поле, которое хранит информацию об изображении книги, price – атрибут отвечающий за цену.

## <span id="page-43-0"></span>**3.5 Описание алгоритма работы Web – сайта**

После проведения анализа предметной области и получения данных была создана структурная схема интернет – ресурса.

Сайт включает в себя три системы, каждая из которых отвечает за свои операции, на основе этого мы спроектировали каждую:

для пользователя;

для менеджера;

для администратора.

Мы рассмотрим систему для пользователя, не проходящего через регистрацию, потому что наш сайт не подразумевает регистрацию клиента в витрине.

Система может характеризоваться своим функционалом со своим спектром возможностей.

Система такого пользователя выполняет следующие функции:

- просмотр новостей;
- просмотр географии магазина;
- просмотр фотогалереи;
- просмотр информации о компании.

Таким образом, каждая из систем отвечает определенным действиям в зависимости от роли пользователя на сайте, которые были описаны выше. У нас все структурировано под каждого, и из-за этого можно считать данный алгоритм удачным.

#### <span id="page-44-0"></span>3.6 Описание методики расчета экономической эффективности

Фундаментальные надобности введения разрабатываемой системы в поддержкой четкую компанию вероятно  $\mathbf{c}$ расчета экономической эффективности.

«Экономическая эффективность разработки складывается из оценки эффекта. неосновного который описывается увеличением прибыли, количество привлечением преобладающего вероятных клиентов. a. вдобавок непосредственного эффекта, который описывается понижением трудовых и стоимостных характеристик за счет убавления периода обработки и извлечения данных, снижения затрат обработки данных, повышением правдивости информации о компании. Сначала нам нужно проанализировать показатели затрат на исполнение автоматизируемых операций, чтобы рассчитать итог от введения исследованной интернет - витрины» [19].

В первую очередь, необходимо рассчитать сокращение периода обработки заявок от клиентов  $\Delta T$ . Измеряется предоставленное значение в часах. Необходимо применить формулу 1:

 $\langle \Delta T = T_0 - T_1,$ 

 $(1)$ 

где  $T_0$  – время, затрачиваемое на выполнение обработки заявки без использования интернет - витрины, час.,

 $T_1$  – время, затрачиваемое на выполнение обработки заявки с использованием, реализованной интернет - витрины, час» [17].

Чтобы рассчитать  $K_T$  (коэффициент трудозатрат воспользуемся формулой 2). Она поможет нам изобразить экономическую действительность по сравнению с базовым вариантом в процентном отношении

$$
K_T = (\Delta T / T_0) * 100\% \tag{2}
$$

Индекс уменьшения трудозатрат мы можем рассчитать таким образом:

$$
Y_T = T_0 / T_1. \tag{3}
$$

Уменьшение затрат на обработку данных рассчитывается по формуле 4.

$$
\Delta C = C_0 - C_1,\tag{4}
$$

где  $C_0$  – затраты на обработку информации по базовому варианту, руб.,  $C_1$  - затраты на обработку информации с использованием интернетвитрины, руб.

Коэффициент относительного снижения затрат КС (в процентах), определяется по следующей формуле:

$$
K_C = (\Delta C / C_0) * 100\%,\tag{5}
$$

Индекс уменьшения затрат, можно выяснить по формуле:

$$
Y_C = C_0 / C_1, \tag{6}
$$

Коэффициенты К<sub>с</sub> и Y<sub>c</sub> отвечают за производительность труда с помощью реализации наиболее экономичного варианта проектного решения.

Также необходимо рассчитать срок окупаемости проекта( $T_{OK}$ ):

$$
T_{OK} = K\Pi / \Delta C, \tag{7}
$$

где КП - капитальные затраты на создание проекта.

больших Внедрение спроектированной нами ИС не требует материальных затрат, так как у нас уже есть оборудование, которое не нужно докупать и наша ИС разработана на бесплатных программах (Web-сервер Apache, СУБД MySQL, интерпретатор PHP).

«Капитальные затраты составляют:

- затраты на анализ и проектирование системы;

- амортизация компьютера и принтера проектировщика;

стоимость внешнего хостинга системы;

затраты на сопровождение системы»[16].

В таблице 4 представлены затраты на разработку и эксплуатацию интернет – витрины

Таблица 4 – Затраты на разработкуи эксплуатацию интернет – витрины

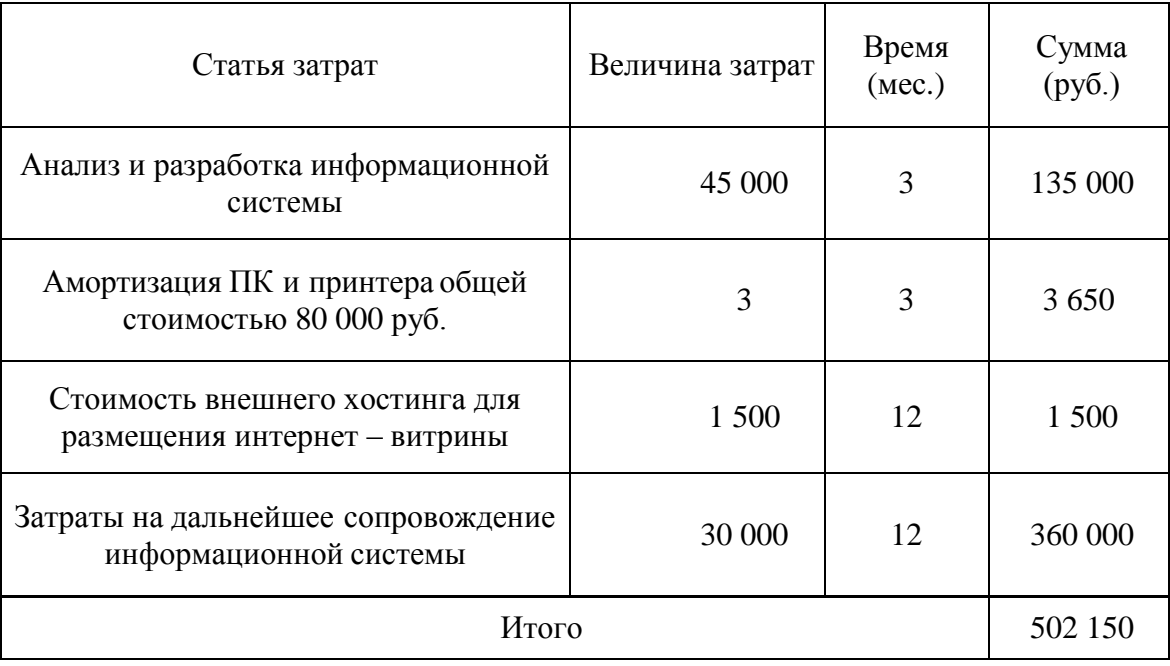

Исходя из вышеперечисленного мы можем сделать выводы о том, что срок окупаемости составит:

 $T_{OK} = K_{II} / \Delta = 502150$  руб./г 480000руб./г. = 1,04г. = 400 дней.

#### Выводы по главе

В данной главе мы спроектировали физический проект. Также мы рассмотрели и спроектировали архитектуру информационной системы. Проанализировали разные СУБД для нашей работы и выбрали лучший вариант, также разработали базу данных нашего Web – сервиса. И прописали описание методики расчета экономической фиктивности. А также описали алгоритм работы Web – сайта и разработали модель базы данных для книжного магазина.

#### **Заключение**

<span id="page-47-0"></span>В ходе выполнения выпускной квалификационной работы, была изучена предметная область, поставлена задача на разработку книжной интернет – витрины для оффлайн магазина "Квартплата 24". Мы рассмотрели основные понятия, которые нужны нам для понимания и дальнейшей разработки витрины. Проанализировали представленные витрины конкурентов, описали каждый пример и установили основные разделы, которые должны быть в ней и включили их в нашу работу.

Основной целью нашей работы являлось разработать интернет – витрину, которая будет помогать клиенту сэкономить время на поход в оффлайн магазин, ведь наша витрина содержит всю необходимую информацию, которую можно посмотреть в удобном для клиента месте. Преимуществами компании является то, что продажи увеличиться.

Также мы рассмотрели и разработали информационную модель и ее архитектуру, для того чтобы понимать иерархию информации на сайте, а также привели параметры по которым ее можно оценить.

Рассмотрели требования программного обеспечения, а также языки программирования, среди которых выбрали более подходящий нам для поставленной задачи, им стал JavaScript. Разработали готовый прототип с присущими всеми необходимыми рубриками кнопками и разделами. Проанализировали и сравнили варианты баз данных подходящих под разработку интернет витрины и обосновали выбор.

Далее спроектировали готовую архитектуру физического проекта. Прописали основные методики расчета экономической фиктивности для нашей интернет витрины.

#### **Список используемой литературы**

<span id="page-48-0"></span>1. Водяхо А.И. Архитектурные решения информационных систем/ А.И. Водяхо, Л.С. Выговский. – М: Лань, 2017. – 356 с.

2. Гаврилов, М.В. Информатика и информационные технологии: учеб. для студентов вузов / М.В. Гаврилов, В.А. Климов. – 3-е изд. перераб., и доп.; гриф УМО. Москва :Юрайт, 2013. – 378 с.

3. Гвоздева, В.А., Лаврентьева И.Ю. Основы построения автоматизированных информационных систем. М.: ФОРУМ, 2014. – 320с.

4. Глазова, В. Ф. Информатика : учеб.-метод. пособие : в 2 ч./В.Ф. Глазова, А.В. Богданова, А.П. Тонких. – Тольятти : Изд-во ТГУ, 2013. – Ч. 2. – 223 с.

5. Дакетт Д.С HTML и CSS. Разработка и дизайн Web-сайтов. – Москва: ЭКСМО, 2020. – 514 с.

6. Диаграмма потоков данных (DFD). Графический язык диаграммы. Примеры/[Электронный ресурс]: [http://e-educ.ru/bd14.html/.](http://e-educ.ru/bd14.html/)

7. Ерохин, В.В., Прогонышева Д.А Безопасность информационных систем: учебное пособие/В.В. Ерохин, Д.А. Погонышева. – Флинта, 2015. – 184 с.

8. Конюх, В.Я. Проектирование автоматизированных систем производства/ В.Я. Конюх. – М.: Инфра-М, 2016. – 312 с.

9. Осипов Д. Л. Технологии проектирования баз данных. – 1 изд. – Москва: ДМК, 2019. – 499 с.

10. Проектирование базы данных/[Электронный ресурс]: http://www.bseu.by/it/tohod/lekcii4\_3.htm/.

11. Рыбальченко М. В. Архитектура информационных систем. Учебное пособие для вузов. – Москва: Юрайт, 2016.

12. Сухомлинов, А.И. Разработка информационных систем.: учеб. пособие /А.И. Сухомилинов, М.: Проспект, 2017. – 112с.

13. Фримен Э.Т, Робсон Э.О Изучаем программирование на JavaScript. - 1 изд. - Санкт-Петербург : ПИТЕР, 2015. - 629 с.

14. Фуфаев, Д.Э., Разработка  $\mathbf{M}$ эксплуатация автоматизированных информационных систем. - Академия, 2016. - 304 с.

Чистов, К.В. Проектирование информационных систем. 15. Учебник и практикум для академического бакалавриата / К.В. Чистов. -М: Юрайт, 2016. - 258 с.

Dinamosport.ru [Электронный ресурс]. - Режим доступа: 16. http://dinmosport.ru/ (дата обращения: 12.05.2022).

17. Jamie Bartlett, The Dark Net: Inside the Digital Underworld -William Heinemann,  $2014. - 320$  pages.

18. Roy Want, Bill N. Schilit, Scott Jenson, "Enabling the Internet of Things", Computer, vol.48, no. 1, pp. 28–35, Jan. 2015, doi:10.1109/MC.2015.

19. Texterra **[Электронный** pecypc].  $\overline{a}$ Режим лоступа: http://www.site-do.ru (дата обращения: 22.05.2022).

20. Walter Isaacson, The Innovators: How a Group of Hackers, Geniuses and Geeks Created the Digital Revolution – Simon and Schuster,  $2014. - 528 \text{ pages}.$